# **DaNLP**

**Alexandra Institute**

**Feb 17, 2022**

# **GETTING STARTED**

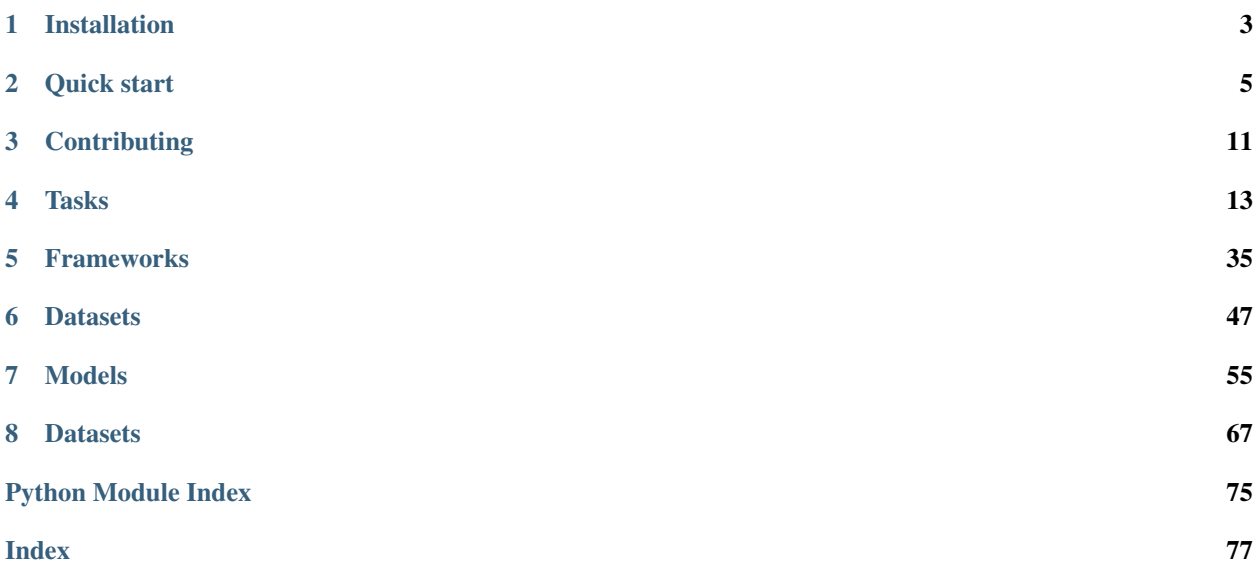

DaNLP is a repository for Natural Language Processing (NLP) resources for the Danish Language. It is a collection of available datasets and models for a variety of NLP tasks. The aim is to make it easier and more applicable to practitioners in the industry to use Danish NLP and hence this project is licensed to allow commercial use. The project features code examples on how to use the datasets and models in popular NLP frameworks such as spaCy, Transformers and Flair as well as Deep Learning frameworks such as PyTorch.

If you are new to NLP or want to know more about the project in a broader perspective, you can have a look at our [microsite](https://danlp.alexandra.dk/) (in Danish).

### **CHAPTER**

# **INSTALLATION**

<span id="page-6-0"></span>To get started using DaNLP in your python project simply install the pip package. However installing the pip package will not install all NLP libraries because we want you to have the freedom to limit the dependency on what you use.

# **1.1 Install with pip**

To get started using DaNLP simply install the project with pip:

```
pip install danlp
```
Note that the default installation of DaNLP does not install other NLP libraries such as Gensim, SpaCy, flair or Transformers. This allows the installation to be as minimal as possible and let the user choose to e.g. load word embeddings with either spaCy, flair or Gensim. Therefore, depending on the function you need to use, you should install one or several of the following: pip install flair, pip install spacy or/and pip install gensim.

Alternatively if you want to install all the required dependencies including the packages mentionned above, you can do:

```
pip install danlp[all]
```
You can check the requirements.txt file to see what version the packages has been tested with.

# **1.2 Install from source**

If you want to be able to use the latest developments before they are released in a new pip package, or you want to modify the code yourself, then clone this repo and install from source.

```
git clone https://github.com/alexandrainst/danlp.git
cd danlp
# minimum installation
pip install .
# or install all the packages
pip install .[all]
```
To install the dependencies used in the package with the tested versions:

```
pip install -r requirements.txt
```
# **1.3 Install from GitHub**

Alternatively you can install the latest version from GitHub using:

```
pip install git+https://github.com/alexandrainst/danlp.git
```
# **1.4 Install with Docker**

To quickly get started with DaNLP and to try out the models you can use our Docker image. To start a ipython session simply run:

```
docker run -it --rm alexandrainst/danlp ipython
```
If you want to run a <script.py> in your current working directory you can run:

```
docker run -it --rm -v "$PWD":/usr/src/app -w /usr/src/app alexandrainst/danlp python
˓→<script.py>
```
### **CHAPTER**

# **QUICK START**

<span id="page-8-0"></span>Once you have [installed](installation.html) the DaNLP package, you can use it in your python project using import danlp.

You will find the main functions through the models and datasets modules – see the library documentation for more details about how to use the different functions for loading models and datasets. For analysing texts in Danish, you will primarily need to import functions from  $danh p$ . models in order to load and use our pre-trained models.

The DaNLP package provides you with several models for different NLP tasks using different frameworks. On this section, you will have a quick tour of the main functions of the DaNLP package. For a more detailed description of the tasks and frameworks, follow the links to the documentation:

- [Embedding of text](../tasks/embeddings.html) with flair, transformers, spaCy or Gensim
- [Part of speech tagging](../tasks/pos.html) (POS) with spaCy or flair
- [Named Entity Recognition](../tasks/ner.html) (NER) with spaCy, flair or BERT
- [Sentiment Analysis](../tasks/sentiment_analysis.html) with spaCy or BERT
- [Dependency parsing and NP-chunking](../tasks/dependency.html) with spaCy

You can also try out our [getting started jupyter notebook](https://github.com/alexandrainst/danlp/blob/master/examples/tutorials/getting_started.ipynb) for quicly learning how to load and use the DaNLP models and datasets.

# **2.1 All-in-one with the spaCy models**

To quickly get started with DaNLP and try out different NLP tasks, you can use the spaCy model [\(see also\)](../frameworks/spacy.html). The main advantages of the spaCy model is that it is fast and it includes most of the basic NLP tasks that you need for pre-processing texts in Danish.

The main functions are:

- load\_spacy\_model for loading a spaCy model for POS, NER and dependency parsing or a spaCy sentiment model
- load\_spacy\_chunking\_model for loading a wrapper around the spaCy model with which you can deduce NP-chunks from dependency parses

# **2.1.1 Pre-processing tasks**

Perform [Part-of-Speech tagging,](../tasks/pos.html) [Named Entity Recognition](../tasks/ner.html) and [dependency parsing](../tasks/dependency.html) at the same time with the DaNLP spaCy model. Here is a snippet to quickly getting started:

```
# Import the load function
from danlp.models import load_spacy_model
# Download and load the spaCy model using the DaNLP wrapper function
nlp = load_spacy_model()
# Parse the text using the spaCy model
# it creates a spaCy Doc object
doc = nlp("Niels Henrik David Bohr var en dansk fysiker fra København")
# prepare some pretty printing
features = ['Text','POS', 'Dep', 'NE']
head_format ="\033[1m{!s:>11}\033[0m" * (len(features))
row_format ="{!s:>11}" * (len(features) )
print(head_format.format(*features))
# printing for each token in the docs the pos, dep and entity features
for token in doc:
    print(row_format.format(token.text, token.pos_, token.dep_, token.ent_type_))
# printing the list of entities (and their category)
for ent in doc.ents:
   print(ent.text, '-', ent.label_)
```
For NP-chunking you can use the load\_spacy\_chunking\_model. The spaCy chunking model includes the spaCy model – which can be used as previously described.

```
from danlp.models import load_spacy_chunking_model
# text to process
text = 'Et syntagme er en gruppe af ord, der hænger sammen'
# Load the chunker using the DaNLP wrapper
chunker = load_spacy_chunking_model()
# Applying the spaCy model for parsing the sentence
# and deducing NP-chunks
np_chunks = chunker.predict(text, bio=False)
nlp = chunker.model
doc = nlp(text)
# print the chunks
for (start_id, end_id, _) in np_chunks:
   print(doc[start_id:end_id])
```
### **2.1.2 Sentiment analysis**

With the spaCy sentiment model, you can predict whether a sentence is perceived positive, negative or neutral. For loading and using the spaCy sentiment analyser, follow these steps:

```
from danlp.models import load_spacy_model
# Download and load the spaCy sentiment model using the DaNLP wrapper function
nlpS = load_spacy_model(textcat='sentiment', vectorError=True)
text = "Jeg er meget glad med DaNLP"
# analyse the text using the spaCy sentiment analyser
doc = nlpS(text)# print the most probable category among 'positiv', 'negativ' or 'neutral'
print(max(doc.cats, key=doc.cats.get))
```
# **2.2 Sequence labelling with flair**

For part-of-speech tagging and named entity recognition, you also have the possibility to use flair. If you value precision rather than speed, we would recommend you to use the flair models (or BERT NER, next section).

Perform POS tagging or NER using the DaNLP flair models that you can load through the following functions:

- load\_flair\_pos\_model
- load\_flair\_ner\_model

Use the following snippet to try out the flair POS model. Note that the text should be pre-tokenized.

```
from danlp.models import load_flair_pos_model
from flair.data import Sentence
text = "Hans har en lille sort kat ."
sentence = Sentence(text)
tagger = load_flair_pos_model()
tagger.predict(sentence)
for tok in sentence.tokens:
    print(tok.text, tok.get_tag('upos').value)
```
You can use the flair NER model in a similar way.

```
from danlp.models import load_flair_ner_model
from flair.data import Sentence
text = "Hans bor i København"
sentence = Sentence(text)
tagger = load_flair_ner_model()
tagger.predict(sentence)
```
(continues on next page)

(continued from previous page)

```
for tok in sentence.tokens:
   print(tok.text, tok.get_tag('ner').value)
```
# **2.3 Deep NLP with BERT**

### **2.3.1 NER with BERT**

You can also perform NER with BERT. Load the DaNLP model with load\_bert\_ner\_model and try out the following snippet:

```
from danlp.models import load_bert_ner_model
bert = load_bert_ner_model()
# Get lists of tokens and labesl in IBO format
tokens, labels = bert.predict("Jens Peter Hansen kommer fra Danmark")
print(" ".join(["{}/{}".format(tok,lbl) for tok,lbl in zip(tokens,labels)]))
# To get a "right" tokenization provide it your self (SpaCy can be used for this) by
˓→providing a a list of tokens
# With this option, output can also be choosen to be a dict with tags and position
˓→instead of IBO format
tekst_tokenized = ['Han', 'hedder', 'Anders', 'And', 'Andersen', 'og', 'bor', 'i',
˓→'Århus', 'C']
bert.predict(tekst_tokenized, IOBformat=False)
"" ""
{'text': 'Han hedder Anders And Andersen og bor i Århus C',
 'entities': [{'type': 'PER','text':'Anders And Andersen','start_pos': 11,'end_pos':
\rightarrow30},
  {'type': 'LOC', 'text': 'Århus C', 'start_pos': 40, 'end_pos': 47}]}
"" "
```
# **2.3.2 Classification with BERT**

BERT is well suited for classification tasks. You can load the DaNLP sentiment classification BERT models with:

- load\_bert\_emotion\_model
- load bert tone model

With the BERT Emotion model you can classify sentences among eight emotions:

- Glæde/Sindsro
- Tillid/Accept
- Forventning/Interrese
- Overasket/Målløs
- Vrede/Irritation
- Foragt/Modvilje
- Sorg/trist
- Frygt/Bekymret

Following is an example of how to use the BERT Emotion model:

```
from danlp.models import load_bert_emotion_model
classifier = load_bert_emotion_model()
# using the classifier
classifier.predict('der er et træ i haven')
''''No emotion''''
classifier.predict('jeg ejer en rød bil og det er en god bil')
''''Tillid/Accept''''
classifier.predict('jeg ejer en rød bil men den er gået i stykker')
''''Sorg/trist''''
# Get probabilities and matching classes
probas = classifier.predict_proba('jeg ejer en rød bil men den er gået i stykker', no_
˓→emotion=False)[0]
classes = classifier._classes()[0]
for c, p in zip(classes, probas):
   print(c, '':', p)
```
With the BERT Tone model, you can predict the tone (objective or subjective) or the polarity (positive, negative or neutral) of sentences.

```
from danlp.models import load_bert_tone_model
classifier = load_bert_tone_model()
text = 'Analysen viser, at økonomien bliver forfærdelig dårlig'
# using the classifier
prediction = classifier.predict(text)
print("Tone: ", prediction['analytic'])
print("Polarity: ", prediction['polarity'])
# Get probabilities and matching classes
probas = classifier.predict_proba(text)[0]
classes = classifier._classes()[0]
for c, p in zip(classes, probas):
   print(c, ':', p)
```
### **CHAPTER**

# **THREE**

# **CONTRIBUTING**

<span id="page-14-0"></span>If you want to contribute to the DaNLP project, your help is very welcome. You can contribute to the project in many ways:

- Help us write good [tutorials](https://github.com/alexandrainst/danlp/tree/master/examples/tutorials) on Danish NLP use-cases
- Contribute with your own pretrained NLP models or datasets in Danish (see our contributing guidelines on our [GitHub page](https://github.com/alexandrainst/danlp) for more details on how to contribute to the repository)
- Create GitHub issues with questions and bug reports
- Notify us of other Danish NLP resources or tell us about any good ideas that you have for improving the project through the [Discussions](https://github.com/alexandrainst/danlp/discussions) section of the GitHub repository.

# **TASKS**

# <span id="page-16-0"></span>**4.1 Pretrained Danish embeddings**

This repository keeps a list of pretrained word embeddings publicly available in Danish. The download\_embeddings.py and load\_embeddings.py provides functions for downloading the embeddings as well as prepare them for use in popular NLP frameworks.

Embeddings are a way of representing text as numeric vectors, and can be calculated both for chars, subword units [\(Sennrich et al. 2016\),](https://aclweb.org/anthology/P16-1162) words, sentences or documents. The methods for training embeddings, can roughly be categorized into static embeddings and dynamic embeddings.

# **4.1.1 Static embeddings**

Static word embeddings contains a large vocabulary of words and each word has a vector representation associated. To get a representation of a word is simply a look-up in the vocabulary to get the associated vector. An example of this type of embeddings is word2vec [\(Mikolov et al. 2013\).](https://papers.nips.cc/paper/5021-distributed-representations-of-words-and-phrases-and-their-compositionality.pdf) Relying on a vocabulary of words can result in out-ofvocabulary words. To cope with this fastText [\(Bojanowski et al. 2017\)](https://aclweb.org/anthology/Q17-1010) uses subword units that constructs a word embedding from the character n-gram embeddings occurring in the word.

# **4.1.2 Dynamic embeddings**

Dynamic embeddings are contextual in the sense that the representations are dependent on the sentence they appear in. This way homonyms get different vector representations. An example of dynamic embeddings is the Flair embeddings [\(Akbik et al. 2018\)](https://aclanthology.coli.uni-saarland.de/papers/C18-1139/c18-1139) where the embeddings are trained with the task of language modelling ie. learning to predict the next character in a sentence.

# **4.1.3 Benchmarks**

To evaluate word embeddings it is common to do intrinsic evaluations to directly test for syntactic or semantic relationships between words. The [Danish Similarity Dataset](../datasets.html#danish-similarity-dataset) and [WordSim-353](../datasets.html#wordsim-353) contains word pairs annotated with a similarity score. Calculating the correlation between the word embedding similarity and the similarity score gives and indication of how well the word embeddings captures relationships between words.

### **4.1.4 Get started using word embeddings**

Word embeddings are essentially a representation of a word in a n-dimensional space. Having a vector representation of a word enables us to find distances between words. In load\_embeddings.py we have provided functions to download pretrained word embeddings and load them with the two popular NLP frameworks [spaCy](https://spacy.io/) and [Gensim.](https://radimrehurek.com/gensim/)

This snippet shows how to automatically download and load pretrained static word embeddings e.g. trained on the CoNLL17 dataset, and it show some analysis the embeddings can be used for:

```
from danlp.models.embeddings import load_wv_with_gensim, load_wv_with_spacy
# Load with gensim
word_embeddings = load_wv_with_gensim('conll17.da.wv')
word_embeddings.most_similar(positive=['københavn', 'england'], negative=['danmark'],
˓→topn=1)
# [('london', 0.7156291604042053)]
word_embeddings.doesnt_match("sodavand brød vin juice".split())
# 'brød'
word_embeddings.similarity('københavn', 'århus')
# 0.7677029
word_embeddings.similarity('københavn', 'esbjerg')
# 0.59988254
# Load with spacy
word_embeddings = load_wv_with_spacy('conll17.da.wv')
```
#### **Flair embeddings**

This repository provides pretrained Flair word embeddings trained on Danish data from Wikipedia and EuroParl both forwards and backwards. To see the code for training the Flair embeddings have a look at [Flairs GitHub.](https://github.com/zalandoresearch/flair)

The hyperparameter are set as follows: hidden\_size=1032, nlayers=1, sequence\_length=250, mini\_batch\_size=50, max\_epochs=5

The trained Flair word embeddings has been used in training a Part of Speech tagger and Name Entity Recognition tagger with Flair, check it out in the docs for [pos](pos.html) and [ner](ner.html) .

In the snippet below you can see how to load the pretrained flair embeddings and an example of simple use.

```
from danlp.models.embeddings import load_context_embeddings_with_flair
from flair.data import Sentence
# Use the wrapper from DaNLP to download and load embeddings with Flair
# You can combine it with the static embeddings
stacked_embeddings = load_context_embeddings_with_flair(word_embeddings='wiki.da.wv')
# Embed two different sentences
sentence1 = Sentence('Han fik bank')
sentence2 = Sentence('Han fik en ny bank')
stacked_embeddings.embed(sentence1)
stacked embeddings.embed(sentence2)
```
(continues on next page)

(continued from previous page)

```
# Show that it is contextual in the sense 'bank' has different embedding after context
print('{} dimensions out of {} is equal'.format(int(sum(sentence2[4].
˓→embedding==sentence1[2].embedding)), len(sentence1[2].embedding)))
# 1332 ud af 2364
```
#### **BERT embeddings**

BERT is a language model but the different layers can be used as embeddings of tokens or sentences. This code loads a pytorch version using the [Transformers](https://github.com/huggingface/transformers) library from HuggingFace of pre-trained [Danish BERT](https://github.com/botxo/nordic_bert) representations by BotXO model. Since the models is not a designated models for embeddings, some choices is made of what layers to use. For each tokens in a sentence there is 13 layers of dim 768. Based on the [blogpost,](https://mccormickml.com/2019/05/14/BERT-word-embeddings-tutorial/) it has been chosen to concatenate the four last layer to use as token embeddings, which gives a dimension of 4\*768=3072. For sentence embeddings the second last layers is used and the mean across all tokens in the sentence is calculated.

Note, BERT tokenize out of vocabulary words into sub words.

Below is a small code snippet for getting started:

```
from danlp.models import load_bert_base_model
model = load_bert_base_model()
vecs_embedding, sentence_embedding, tokenized_text =model.embed_text('Han sælger frugt
\leftrightarrow')
```
### **4.1.5 References**

- Thomas Mikolov, Ilya Sutskever, Kai Chen, Greg Corrado and Jeffrey Dean. 2013. [Distributed Representations](https://papers.nips.cc/paper/5021-distributed-representations-of-words-and-phrases-and-their-compositionality.pdf) [of Words and Phrasesand their Compositionality.](https://papers.nips.cc/paper/5021-distributed-representations-of-words-and-phrases-and-their-compositionality.pdf) In NeurIPS.
- Piotr Bojanowski, Edouard Grave, Armand Joulin and Tomas Mikolov. 2017. [Enriching Word Vectors with](https://aclweb.org/anthology/Q17-1010) [Subword Information.](https://aclweb.org/anthology/Q17-1010) In ACL.
- Rico Sennrich, Barry Haddow and Alexandra Birch. 2016. [Neural Machine Translation of Rare Words with](https://aclweb.org/anthology/P16-1162) [Subword Units.](https://aclweb.org/anthology/P16-1162) In ACL.
- Lev Finkelstein, Evgeniy Gabrilovich, Yossi Matias, Ehud Rivlin, Zach Solan, Gadi Wolfman, and Eytan Ruppin. 2002. [Placing Search in Context: The Concept Revisited.](http://www.cs.technion.ac.il/~gabr/papers/tois_context.pdf) In ACM TOIS.
- Alan Akbik, Duncan Blythe and Roland Vollgraf. 2018. [Contextual String Embeddings for Sequence Labeling.](https://aclanthology.coli.uni-saarland.de/papers/C18-1139/c18-1139) In COLING.

# **4.2 Part of Speech Tagging**

This section is concerned with public available Part of Speech (POS) taggers in Danish.

Part-of-speech tagging is the task of classifying words into their part-of-speech, based on both their definition and context. Parts of speech are also known as word classes, which describe the role of the words in sentences relatively to their neighbors (such as verbs and nouns).

The Danish UD treebank uses 17 [universal part of speech tags:](https://universaldependencies.org/u/pos/index.html)

ADJ: Adjective, ADP: Adposition , ADV: Adverb, AUX: Auxiliary verb, CCONJ: Coordinating conjunction, DET: Determiner, INTJ: Interjection, NOUN: Noun, NUM: Numeral, PART: Particle PRON: Pronoun PROPN: Proper noun PUNCT: Punctuation SCONJ: Subordinating conjunction SYM: Symbol VERB: Verb X: Other

### **4.2.1 Use cases**

Part-of-Speech tagging in itself may not be the solution to any particular NLP problem. It is a task that is mostly used as a pre-processing step in order to make it easier for more applicative problems.

It can be used for cleaning/filtering text (e.g. removing punctuation, extracting only nouns) or disambiguation. The language is inherently ambiguous. For instance in Danish,  $fisk$  is a verb or a noun. In a sentence such as  $Fisk$  en fisk, a part-of-speech tagger is required to understand that the first one is a verb and the second is a noun in such a way that this information can be used in downstream tasks, for example for machine translation (in French it would be two different words depending on whether fisk is a verb – pêche – or a noun – poisson) or for text to speech conversion (a same word can be pronounced differently depending on its meaning).

A medium blog using Part of Speech tagging on Danish, can be found [here.](https://medium.com/danlp/i-klasse-med-kierkegaard-eller-historien-om-det-fede-ved-at-en-computer-kan-finde-ordklasser-189774695f3b)

### **4.2.2 Models**

#### **Flair**

This project provides a trained part of speech tagging model for Danish using the [Flair](https://github.com/flairNLP/flair) framework from Zalando, based on the paper [Akbik et. al \(2018\).](https://alanakbik.github.io/papers/coling2018.pdf) The model is trained using the data [Danish Dependency Treebank](../datasets.html#dane) and by using FastText word embeddings and Flair contextual word embeddings trained in this project on data from Wikipedia and EuroParl corpus, see [here.](embeddings.html)

The code for training can be found on Flairs GitHub, and the following parameters are set: learning rate=1, mini\_batch\_size=32, max\_epochs=150, hidden\_size=256.

The flair pos tagger can be used by loading it with the  $load_f1air_pos_model$  method. Please note that the text should be tokenized before hand, this can for example be done using spaCy.

```
from danlp.models import load_flair_pos_model
from flair.data import Sentence
# Load the POS tagger using the DaNLP wrapper
tagger = load_flair_pos_model()
# Using the flair POS tagger
sentence = Sentence('Jeg hopper på en bil , som er rød sammen med Niels .')
tagger.predict(sentence)
print(sentence.to_tagged_string())
# Example
'''Jeg <PRON> hopper <VERB> på <ADP> en <DET> bil <NOUN> , <PUNCT> som <ADP> er <AUX>
˓→rød <ADJ> sammen <ADV> med <ADP> Niels <PROPN> . <PUNCT>
'''
```
### **SpaCy**

Read more about the spaCy model in the dedicated [spaCy docs](../frameworks/spacy.html) , it has also been trained using the [Danish Dependency](../datasets.html#dane) [Treebank](../datasets.html#dane) data.

Below is a small getting started snippet for using the spaCy POS tagger:

from danlp.models import load\_spacy\_model

#Load the POS tagger using the DaNLP wrapper

(continues on next page)

(continued from previous page)

```
nlp = load_spacy_model()
# Using the spaCy POS tagger
doc = nlp('Jeg hopper på en bil, som er rød sammen med Niels.')
pred=''
for token in doc:
   pred += '{} <{}> '.format(token.text, token.pos_)
print(pred)
# Example
''' Jeg <PRON> hopper <VERB> på <ADP> en <DET> bil <NOUN> , <PUNCT> som <ADP> er <AUX>
˓→ rød <ADJ> sammen <ADV> med <ADP> Niels <PROPN> . <PUNCT>
 '''
```
### **DaCy**

[DaCy](https://github.com/KennethEnevoldsen/DaCy) is a multi-task transformer trained using SpaCy v. 3. its models is fine-tuned (on [DaNE\)](../datasets.html#dane) and based upon the Danish BERT (v2) by [botXO](https://github.com/botxo/nordic_bert) and the [XLM Roberta large.](https://huggingface.co/xlm-roberta-large) For more on DaCy see the github [repository](https://github.com/KennethEnevoldsen/DaCy) or the [blog](https://www.kennethenevoldsen.com/post/new-fast-and-efficient-state-of-the-art-in-danish-nlp/) [post](https://www.kennethenevoldsen.com/post/new-fast-and-efficient-state-of-the-art-in-danish-nlp/) describing the training procedure.

### **Stanza**

[Stanza](https://stanfordnlp.github.io/stanza/) is a python library which provides a neural network pipeline for NLP in many languages. It has been developed by the [Stanford NLP Group.](https://nlp.stanford.edu/) The Stanza part-of-speech tagger has been trained on the [DDT.](../datasets.html#dane)

### **4.2.3 Benchmarks**

Accuracy scores are reported below and can be reproduced using pos\_benchmarks.py in the [example](https://github.com/alexandrainst/danlp/tree/master/examples) folder, where the details score from each class is calculated.

### **DaNLP**

\*Sentences per second is based on a Macbook Pro with Apple M1 chip.

### **4.2.4 References**

- Rami Al-Rfou, Bryan Perozzi, and Steven Skiena. 2013. [Polyglot: Distributed Word Representations for](https://www.aclweb.org/anthology/W13-3520) [Multilingual NLP.](https://www.aclweb.org/anthology/W13-3520) In CoNLL.
- Alan Akbik, Duncan Blythe, and Roland Vollgraf. 2018. [Contextual String Embeddings for Sequence Labeling.](https://alanakbik.github.io/papers/coling2018.pdf) In COLING.

# **4.3 Dependency Parsing & Noun Phrase Chunking**

# **4.3.1 Dependency Parsing**

Dependency parsing is the task of extracting a dependency parse of a sentence. It is typically represented by a directed graph that depicts the grammatical structure of the sentence; where nodes are words and edges define syntactic relations between those words. A dependency relation is a triplet consisting of: a head (word), a dependent (another word) and a dependency label (describing the type of the relation).

The model has been trained on the Danish UD treebank which have been annotated with dependencies following the [Universal Dependency](https://universaldependencies.org/u/dep/index.html) scheme. It uses 39 dependency relations.

# **4.3.2 Noun Phrase Chunking**

Chunking is the task of grouping words of a sentence into syntactic phrases (e.g. noun-phrase, verb phrase). Here, we focus on the prediction of noun-phrases (NP). Noun phrases can be pronouns (PRON), proper nouns (PROPN) or nouns (NOUN) – potentially bound with other tokens that act as modifiers, e.g., adjectives (ADJ) or other nouns. In sentences, noun phrases are generally used as subjects (nsubj) or objects (obj) (or complements of prepositions). Examples of noun-phrases :

- en bog (NOUN)
- en god bog (ADJ+NOUN)
- Lines bog (PROPN+NOUN)

NP-chunks can be deduced from dependencies. We provide a convertion function – from dependencies to NP-chunks – thus depending on a dependency model.

# **4.3.3 Use cases**

Dependency parsing and chunking can be used as preprocessing steps for other NLP tasks. See for example the [EPE](http://epe.nlpl.eu/index.php?page=3) shared task, where the performance of dependency parsers is evaluated through the ouput of downstream tasks such as:

- Biological Event Extraction
- Fine-Grained Opinion Analysis
- Negation Resolution

It can also be used, for instance, for the extraction of keyphrases or for building a knowledge graph (see our [tutorial\)](https://github.com/alexandrainst/danlp/blob/master/examples/tutorials/example_knowledge_graph.ipynb).

# **4.3.4 Models**

### **SpaCy**

Read more about the SpaCy model in the dedicated [SpaCy docs](../frameworks/spacy.html) , it has also been trained using the [Danish Dependency](../datasets.html#dane) [Treebank](../datasets.html#dane) dataset.

#### **Dependency Parser**

Below is a small getting started snippet for using the SpaCy dependency parser:

```
from danlp.models import load_spacy_model
# Load the dependency parser using the DaNLP wrapper
nlp = load_spacy_model()
# Using the spaCy dependency parser
doc = nlp('Ordene sættes sammen til meningsfulde sætninger.')
dependency_features = ['Id', 'Text', 'Head', 'Dep']
head_format = "\033[1m{!s:}>11}\033[0m" * (len(dependency_features) )row\_format = "\{!s:}>11}" * (len(dependency\_features) )print(head_format.format(*dependency_features))
# Printing dependency features for each token
for token in doc:
   print(row_format.format(token.i, token.text, token.head.i, token.dep_))
```
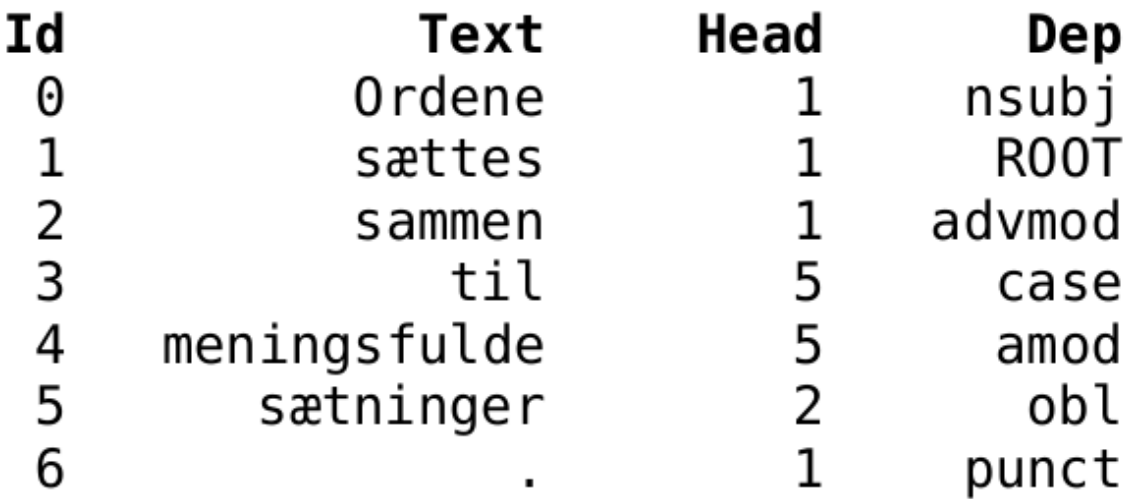

#### **Visualizing the dependency tree with SpaCy**

```
# SpaCy visualization tool
from spacy import displacy
# Run in a terminal
# In jupyter use instead display.render
displacy.serve(doc, style='dep')
```
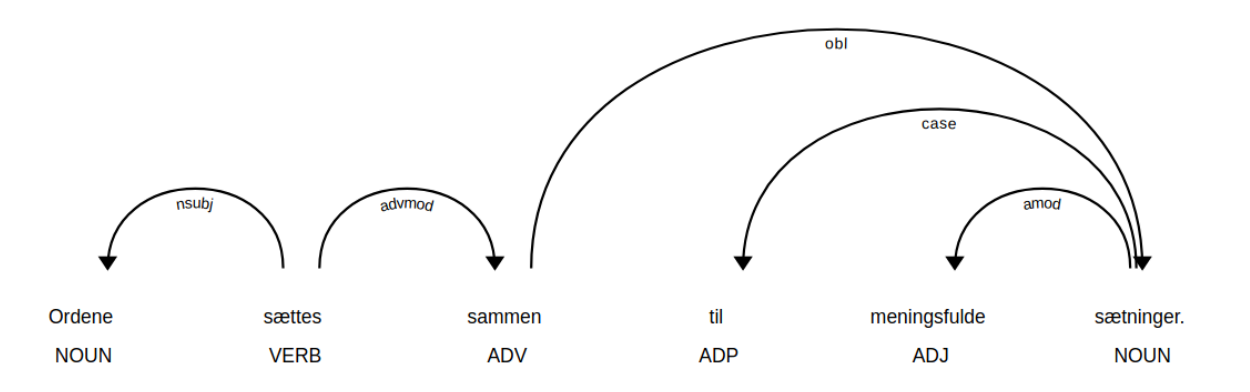

nsubj: nominal subject, advmod: adverbial modifier, case: case marking, amod: adjectival modifier, obl: oblique nominal, punct: punctuation

### **Chunker**

Below is a snippet showing how to use the chunker:

```
from danlp.models import load_spacy_chunking_model
# text to process
text = 'Et syntagme er en gruppe af ord, der hænger sammen'
# Load the chunker using the DaNLP wrapper
chunker = load_spacy_chunking_model()
# Using the chunker to predict BIO tags
np_chunks = chunker.predict(text)
# Using the spaCy model to get linguistic features (e.g., tokens, dependencies)
# Note: this is used for printing features but is not necessary for processing the
˓→chunking task
# OBS - The model loaded is the same as can be loaded with 'load_spacy_model()'
nlp = chunker.model
doc = nlp(text)syntactic_features=['Id', 'Text', 'Head', 'Dep', 'NP-chunk']
head_format ="\033[1m{!s:}>11\rangle\033[0m" * (len(syntactic_features))row_format ="{!s:>11}" * (len(syntactic_features) )
print(head_format.format(*syntactic_features))
# Printing dependency and chunking features for each token
for token, nc in zip(doc, np_chunks):
    print(row_format.format(token.i, token.text, token.head.i, token.dep_, nc))
```
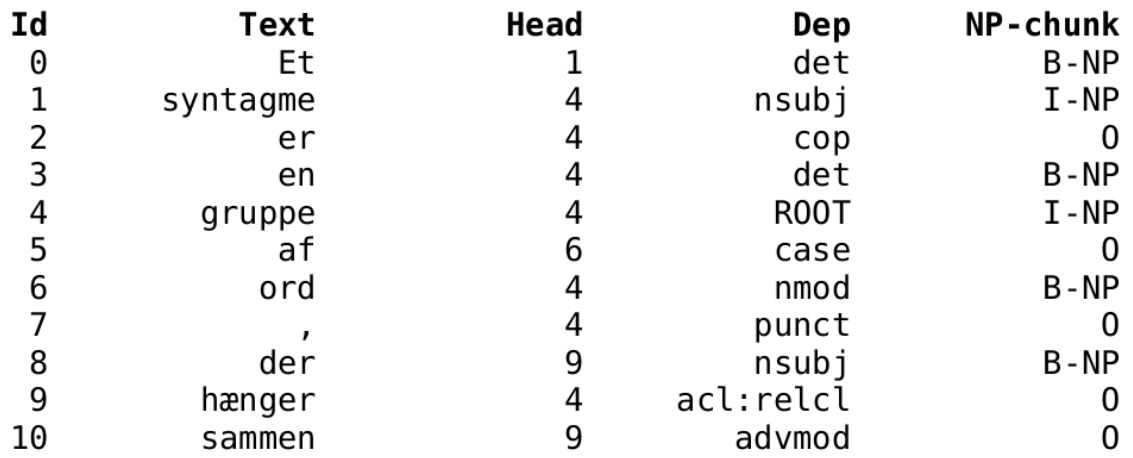

### **DaCy**

DaCy is a transformer-based version of the SpaCy model, thus obtaining higher performance, but with a higher computational cost. Read more about the DaCy model in the dedicated [DaCy github,](https://github.com/KennethEnevoldsen/DaCy) it has also been trained using the [Danish Dependency Treebank](../datasets.html#dane) dataset.

### **Stanza**

[Stanza](https://stanfordnlp.github.io/stanza/) is a python library which provides a neural network pipeline for NLP in many languages. It has been developed by the [Stanford NLP Group.](https://nlp.stanford.edu/) The Stanza dependency parser has been trained on the [DDT.](../datasets.html#dane)

### **4.3.5 Benchmarks**

See detailed scoring of the benchmarks in the [example](https://github.com/alexandrainst/danlp/tree/master/examples) folder.

#### **Dependency Parsing Scores**

Dependency scores — LA (labelled attachment score), UAS (Unlabelled Attachment Score) and LAS (Labelled Attachment Score) — are reported below :

#### **Noun Phrase Chunking Scores**

NP chunking scores (F1) are reported below :

\*Sentences per second is based on a Macbook Pro with Apple M1 chip.

# **4.4 Named Entity Recognition**

Named Entity Recognition (NER) is the task of extracting named entities in a raw text. Common entity types are locations, organizations and persons. Currently a few tools are available for NER in Danish. Popular models for NER [\(BERT,](https://huggingface.co/transformers/index.html) [Flair](https://github.com/flairNLP/flair) and [spaCy\)](https://spacy.io/) are continuously trained on the newest available named entity datasets such as DaNE and made available through the DaNLP library.

### **4.4.1 Use cases**

NER is one of the most famous NLP tasks used in the industry, probably because its use cases are pretty straightforward. It can be used in many systems, by itself or in combination with other NLP models. For instance, the extraction of entities from text can be used for :

- classifying / indexing documents (e.g articles for news providers) and then
- recommending similar content (e.g. news articles)
- customer support (e.g. for tagging tickets)
- analysing feedback from customers (product reviews)
- speeding up search engines
- extracting information (e.g from emails)
- building a structured database or a knowledge graph (see our example [tutorial\)](https://github.com/alexandrainst/danlp/blob/master/examples/tutorials/example_knowledge_graph.ipynb) from a corpus
- anonymizing documents.

### **4.4.2 Models**

### **BERT**

The BERT [\(Devlin et al. 2019\)](https://www.aclweb.org/anthology/N19-1423/) NER model is based on the pre-trained [Danish BERT](https://github.com/botxo/nordic_bert) representations by BotXO which has been finetuned on the [DaNE](../datasets.html#dane) dataset [\(Hvingelby et al. 2020\).](http://www.lrec-conf.org/proceedings/lrec2020/pdf/2020.lrec-1.565.pdf) The finetuning has been done using the [Transformers](https://github.com/huggingface/transformers) library from HuggingFace.

The BERT NER model can be loaded with the load bert ner model() method. Note that it can maximum take 512 tokens as input at a time. For longer text sequences split before hand, for example using sentence boundary detection (e.g. by using the [spacy model.](../frameworks/spacy.html))

```
from danlp.models import load_bert_ner_model
bert = load_bert_ner_model()
# Get lists of tokens and labels in BIO format
tokens, labels = bert.predict("Jens Peter Hansen kommer fra Danmark")
print(" ".join(["{}/{}".format(tok,lbl) for tok,lbl in zip(tokens,labels)]))
# To get a correct tokenization, you have to provide it yourself to BERT by<sub>u</sub>
˓→providing a list of tokens
# (for example SpaCy can be used for tokenization)
# With this option, output can also be choosen to be a dict with tags and position.
˓→instead of BIO format
tekst_tokenized = ['Han', 'hedder', 'Anders', 'And', 'Andersen', 'og', 'bor', 'i',
˓→'Århus', 'C']
bert.predict(tekst_tokenized, IOBformat=False)
"""
{'text': 'Han hedder Anders And Andersen og bor i Århus C',
```
(continues on next page)

(continued from previous page)

```
'entities': [{'type': 'PER','text':'Anders And Andersen','start_pos': 11,'end_pos':
\leftrightarrow30},
 {'type': 'LOC', 'text': 'Århus C', 'start_pos': 40, 'end_pos': 47}]}
"""
```
You can also find the BERT NER model on our [HuggingFace page.](https://huggingface.co/DaNLP/da-bert-ner)

#### **Flair**

The Flair [\(Akbik et al. 2018\)](https://www.aclweb.org/anthology/C18-1139/) NER model uses pretrained [Flair embeddings](embeddings.html#flair-embeddings) in combination with fastText word embeddings. The model is trained using the [Flair](https://github.com/flairNLP/flair) library on the the [DaNE](../datasets.html#dane) dataset.

The Flair NER model can be used with DaNLP using the load\_flair\_ner\_model() method.

```
from danlp.models import load_flair_ner_model
from flair.data import Sentence
# Load the NER tagger using the DaNLP wrapper
flair_model = load_flair_ner_model()
# Using the flair NER tagger
sentence = Sentence('Jens Peter Hansen kommer fra Danmark')
flair_model.predict(sentence)
print(sentence.to_tagged_string())
```
#### **spaCy**

The [spaCy](https://spacy.io/) model is trained for several NLP tasks [\(read more here\)](../frameworks/spacy.html) using the [DDT and DaNE](../datasets.html#dane) annotations. The spaCy model can be loaded with DaNLP to do NER predictions in the following way.

```
from danlp.models import load_spacy_model
nlp = load_spacy_model()
doc = nlp('Jens Peter Hansen kommer fra Danmark')
for tok in doc:
   print("{} {}".format(tok,tok.ent_type_))
```
### **NERDA**

[NERDA](https://github.com/ebanalyse/NERDA/) is a python package that provides an interface for fine-tuning pretrained transformers for NER. It also includes some ready-to-use fine-tuned (on [DaNE\)](../datasets.html#dane) NER models based on a [multilingual BERT](https://github.com/google-research/bert/blob/master/multilingual.html) and a [Danish Electra.](https://github.com/MalteHB/-l-ctra)

#### **DaNLP**

### **DaCy**

[DaCy](https://github.com/KennethEnevoldsen/DaCy) is a multi-task transformer trained using SpaCy v.3. its models is fine-tuned (on [DaNE\)](../datasets.html#dane) and based upon the Danish BERT (v2) by [botXO](https://github.com/botxo/nordic_bert) and the [XLM Roberta large.](https://huggingface.co/xlm-roberta-large) For more on DaCy see the github [repository](https://github.com/KennethEnevoldsen/DaCy) or the [blog](https://www.kennethenevoldsen.com/post/new-fast-and-efficient-state-of-the-art-in-danish-nlp/) [post](https://www.kennethenevoldsen.com/post/new-fast-and-efficient-state-of-the-art-in-danish-nlp/) describing the training procedure.

### **Daner**

The [daner](https://github.com/ITUnlp/daner)[\(Derczynski et al. 2014\)](https://www.aclweb.org/anthology/E14-2016) NER tool is a wrapper around the [Stanford CoreNLP](https://stanfordnlp.github.io/CoreNLP/) using data from [\(Derczynski](https://www.aclweb.org/anthology/E14-2016) [et al. 2014\)](https://www.aclweb.org/anthology/E14-2016) (not released). The tool is not available through DaNLP but it can be used from the [daner repository.](https://github.com/ITUnlp/daner)

### **DaLUKE**

The [DaLUKE](https://github.com/peleiden/daluke) model is based on the knowledge-enhanced transformer LUKE. It has been first pretrained as a language model on the Danish Wikipedia and then fine-tuned on [DaNE](../datasets.html#dane) for NER.

### **ScandiNER**

The [ScandiNER](https://huggingface.co/saattrupdan/nbailab-base-ner-scandi) model can tag text for NER in Danish, Norwegian (Bokmål and Nynorsk), Swedish, Icelandic and Faroese. It is a fine-tuned version of [NB-BERT-base,](https://huggingface.co/NbAiLab/nb-bert-base) a language model for Norwegian. A combination of NER datasets have been used for training: [DaNE,](../datasets.html#dane) [NorNE,](https://arxiv.org/abs/1911.12146) [SUC 3.0,](https://spraakbanken.gu.se/en/resources/suc3) [WikiANN](https://aclanthology.org/P17-1178/) (for Icelandic and Faroese).

### **4.4.3 Benchmarks**

The benchmarks has been performed on the test part of the [DaNE](../datasets.html#dane) dataset. None of the models have been trained on this test part. We are only reporting the scores on the LOC, ORG and PER entities as the MISC category has limited practical use. The table below has the achieved F1 score on the test set:

\*Sentences per second is based on a Macbook Pro with Apple M1 chip.

The evaluation script ner\_benchmarks.py can be found [here.](https://github.com/alexandrainst/danlp/blob/master/examples/benchmarks/ner_benchmarks.py)

### **4.4.4 References**

- Jacob Devlin, Ming-Wei Chang, Kenton Lee and Kristina Toutanova. 2019. [BERT: Pre-training of Deep Bidi](https://www.aclweb.org/anthology/N19-1423/)[rectional Transformers for Language Understanding.](https://www.aclweb.org/anthology/N19-1423/) In NAACL.
- Leon Derczynski, Camilla V. Field and Kenneth S. Bøgh. 2014. [DKIE: Open Source Information Extraction for](https://www.aclweb.org/anthology/E14-2016) [Danish.](https://www.aclweb.org/anthology/E14-2016) In EACL.
- Alan Akbik, Duncan Blythe and Roland Vollgraf. 2018. [Contextual String Embeddings for Sequence Labeling.](https://www.aclweb.org/anthology/C18-1139/) In COLING.
- Rasmus Hvingelby, Amalie B. Pauli, Maria Barrett, Christina Rosted, Lasse M. Lidegaard and Anders Søgaard. 2020. [DaNE: A Named Entity Resource for Danish.](http://www.lrec-conf.org/proceedings/lrec2020/pdf/2020.lrec-1.565.pdf) In LREC.
- Kevin Clark, Minh-Thang Luong, Quoc V. Le and Christopher D. Manning. [ELECTRA: Pre-training Text](https://nlp.stanford.edu/pubs/clark2020electra.pdf) [Encoders as Discriminators Rather Than Generators.](https://nlp.stanford.edu/pubs/clark2020electra.pdf) In ICLR.
- Ikuya Yamada, Akari Asai, Hiroyuki Shindo, Hideaki Takeda, Yuji Matsumoto. [LUKE: Deep Contextualized](https://aclanthology.org/2020.emnlp-main.523/) [Entity Representations with Entity-aware Self-attention](https://aclanthology.org/2020.emnlp-main.523/)

# **4.5 Named Entity Disambiguation**

Named Entity Disambiguation (NED) is the task of predicting whether a particular entity is mentioned in a sentence. For example, given the sentence "Dronning Margrethe er kendt for sin store arkæologiske interesse." , is the entity "Margrethe II of Denmark" (corresponding to the Wikidata QID Q102139) mentioned in the sentence?

NED is the binary version of Named Entity Linking (NEL) which consists in attaching a QID to an entity. Given a sentence and a list of QIDs (potentialy mentioned in the text), NED can be used to find the most probable mentioned entity.

NED is usually used in combination with [NER.](ner.html)

### **4.5.1 Use cases**

One entity name can refer to two different persons/locations/organizations depending on the context. Then, in combination with [NER,](ner.html) NED can be used for finding entities and their correct reference, and linking them to a description page. The result can be used for differentiating between well-known persons and anonymous individuals in order to, for example, semi-anonymize a text.

### **4.5.2 Models**

### **XLMR**

The XLM-R NED model is based on the pre-trained XLM-Roberta, a transformer-based multilingual masked language model [\(Conneau et al. 2020\),](https://www.aclweb.org/anthology/2020.acl-main.747.pdf) and finetuned on the combination of the [DaWikiNED](../datasets.html#dawikined) dataset and the training part of the [DaNED](../datasets.html#daned) dataset. The model has been developed as part of a Master student project (ITU) by Hiêu Trong Lâm and Martin Wu under the supervision of Maria Jung Barrett (ITU) and Ophélie Lacroix (DaNLP).

The XLM-R NED model can be loaded with the load\_xlmr\_ned\_model() method. (You can also find the model on our [HuggingFace page.](https://huggingface.co/DaNLP/da-bert-ned)) Please note that the model take maximum 512 tokens as input at a time. Longer text sequences will be truncated.

```
from danlp.models import load_xlmr_ned_model
xlmr = load_xlmr_ned_model()
sentence = "Karen Blixen vendte tilbage til Danmark, hvor hun boede resten af sit liv.
˓→på Rungstedlund, som hun arvede efter sin mor i 1939"
# to check if the entity "Karen Blixen" correspond to the QID Q182804
# you have to first generate the knowledge graph (KG) context of this QID
# use the get_kg_context_from_wikidata_qid function from danlp.utils to get the KG
# or the DaNED or DaWikiNED dataset to get the corresponding KG string (see doc below)
# (the following example has been truncated -- use the full KG)
kg context = "udmærkelser modtaget Kritikerprisen udmærkelser modtaget Tagea Brandts,
˓→Rejselegat udmærkelser modtaget Ingenio ..."
label = xlmr.predict(sentence, kg_context)
```
For more details about how to generate a KG context adapted to the model, see the [DaNED](../datasets.html#daned) and [DaWikiNED](../datasets.html#dawikined) documentation.

### **4.5.3 Benchmarks**

The benchmarks has been performed on the test part of the [DaNED](../datasets.html#daned) dataset. None of the models have been trained on this test part. See F1 scores below (QID is mentioned  $==$  label  $1 - QID$  is not mentioned  $==$  label  $0)$ :

\*Sentences per second is based on a Macbook Pro with Apple M1 chip.

The evaluation script ned\_benchmarks.py can be found [here.](https://github.com/alexandrainst/danlp/blob/master/examples/benchmarks/ned_benchmarks.py)

### **4.5.4 References**

• Maria Jung Barrett, Hiêu Trong Lâm, Martin Wu, Ophélie Lacroix, Barbara Plank and Anders Søgaard. Resources and Evaluations for Danish Entity Resolution. In CRAC 2021.

# **4.6 Coreference Resolution**

Coreference resolution is the task of finding all mentions (noun phrases) that refer to the same entity (e.g. a person, a location etc, see also the *NER* doc) in a text.

Typically, in a document, entities are first introduced by their name (e.g. Dronning Margrethe II) and later refered by pronouns (e.g. hun) or expressions/titles (e.g. Hendes Majestæt, Danmarks dronning, etc). The goal of the coreference resolution task is to find all these references and link them through a common ID.

If you want to read more about coreference resolution and the DaNLP model, we also have a [blog post](https://medium.com/danlp/coreferensmodeller-nu-ogs%C3%A5-p%C3%A5-dansk-5aea04f4876e) (in Danish).

### **4.6.1 Use cases**

Coreference resolution is an important subtask in NLP. It is used in particular for information extraction (e.g. for building a knowledge graph, see our [tutorial\)](https://github.com/alexandrainst/danlp/blob/master/examples/tutorials/example_knowledge_graph.ipynb) and could help with other NLP tasks such as machine translation (e.g. in order to apply the right gender or number) or text summarization, or in dialog systems.

### **4.6.2 Models**

#### **XLM-R**

The XLM-R Coref model is based on the pre-trained XLM-Roberta, a transformer-based multilingual masked language model [\(Conneau et al. 2020\),](https://www.aclweb.org/anthology/2020.acl-main.747.pdf) and finetuned on the [Dacoref](../datasets.html#dacoref) dataset. The finetuning has been done using the pytorch-based implementation from [AllenNLP 1.3.0..](https://github.com/allenai/allennlp)

The XLM-R Coref model can be loaded with the load\_xlmr\_coref\_model() method. Please note that it can maximum take 512 tokens as input at a time. For longer text sequences split before hand, for example using sentence boundary detection (e.g. by using the [spacy model.](../frameworks/spacy.html))

```
from danlp.models import load_xlmr_coref_model
# load the coreference model
coref_model = load_xlmr_coref_model()
# a document is a list of tokenized sentences
doc = [["Lotte", "arbejder", "med", "Mads", "."], ["Hun", "er", "tandlæge", "."]]
# apply coreference resolution to the document and get a list of features (see below)
                                                                           (continues on next page)
```
(continued from previous page)

```
preds = coref_model.predict(doc)
# apply coreference resolution to the document and get a list of clusters
clusters = coref_model.predict_clusters(doc)
```
The preds variable is a dictionary including the following entries :

- top spans : list of indices of all references (spans) in the document
- antecedent indices : list of antecedents indices
- predicted\_antecedents : list of indices of the antecedent span (from top\_spans), i.e. previous reference
- document : list of tokens' indices for the whole document
- clusters : list of clusters (indices of tokens) The most relevant entry to use is the list of clusters. One cluster contains the indices of references (spans) that refer to the same entity. To make it easier, we provide the predict\_clusters function that returns a list of the clusters with the references and their ids in the document.

### **4.6.3 Benchmarks**

See detailed scoring of the benchmarks in the [example](https://github.com/alexandrainst/danlp/tree/master/examples) folder.

The benchmarks has been performed on the test part of the [Dacoref](../datasets.html#dacoref) dataset.

\*Sentences per second is based on a Macbook Pro with Apple M1 chip.

The evaluation script coreference\_benchmarks.py can be found [here.](https://github.com/alexandrainst/danlp/blob/master/examples/benchmarks/coreference_benchmarks.py)

# **4.7 Sentiment Analysis**

Sentiment analysis is a broad term for a set of tasks with the purpose of identifying an emotion or opinion in a text.

In this repository we provide an overview of open sentiment analysis models and dataset for Danish.

### **4.7.1 Use cases**

Sentiment analysis is a very useful tool for a company which wants to gain insight about its brand or products as it can be used, for example, for :

- monitoring social media (e.g. quickly identifying posts that generate strong emotions)
- monitoring brand and managing reputation (e.g. analysing the global sentiment of people tweeting about a brand or a product)
- customer support (e.g. identifying happy or angry customers for better adapted responses)
- customers or employees feedback (e.g. analysing the global output of a satisfaction survey)

# **4.7.2 Models**

### **AFINN**

The [AFINN](https://github.com/fnielsen/afinn) tool [\(Nielsen 2011\)](https://arxiv.org/abs/1103.2903) uses a lexicon based approach for sentiment analysis. The tool scores texts with an integer where scores <0 are negative, =0 are neutral and >0 are positive.

### **Sentida**

The tool Sentida [\(Lauridsen et al. 2019\)](https://tidsskrift.dk/lwo/article/view/115711) uses a lexicon based approach to sentiment analysis. The tool scores texts with a continuous value. There exist both an R version and an implementation in Python. In these documentations we evaluate the python version from [sentida.](https://github.com/guscode/sentida)

### **BERT Emotion**

The emotion classifier has been developed in collaboration with Danmarks Radio, which has granted access to a set of social media data. The data has been manually annotated for 2 tasks:

- to detect whether there is emotion or not in a text (binary classification)
- to classify the text among 8 emotions (Glæde/Sindsro, Tillid/Accept, Forventning/ Interrese, Overasket/Målløs, Vrede/Irritation, Foragt/Modvilje, Sorg/trist, Frygt/Bekymret).

The BERT [\(Devlin et al. 2019\)](https://www.aclweb.org/anthology/N19-1423/) emotion model(s) have been finetuned on this data using the [Transformers](https://github.com/huggingface/transformers) library from HuggingFace, and it is based on a pretrained [Danish BERT](https://github.com/botxo/nordic_bert) representations by BotXO. The model classifying amongst eight emotions achieves an accuracy on 0.65 and a macro-f1 on 0.64 on the social media test set from DR's Facebook containing 999 examples (we do not have permission to distributing the data).

You can load the models (as one) through the load\_bert\_emotion\_model. Or you can find the models on our Hugging-Face page: [detection of emotion;](https://huggingface.co/DaNLP/da-bert-emotion-binary) [classification of emotion.](https://huggingface.co/DaNLP/da-bert-emotion-classification)

Below is a small snippet for getting started using the BERT Emotion models. Please note that the BERT model can maximum take 512 tokens as input, however the code allows for overfloating tokens and will therefore not give an error but just a warning.

```
from danlp.models import load_bert_emotion_model
classifier = load_bert_emotion_model()
# using the classifier
classifier.predict('der er et træ i haven')
''''No emotion''''
classifier.predict('jeg ejer en rød bil og det er en god bil')
''''Tillid/Accept''''
classifier.predict('jeg ejer en rød bil men den er gået i stykker')
''''Sorg/trist''''
# Get probabilities and matching classes names
classifier.predict_proba('jeg ejer en rød bil men den er gået i stykker', no_
˓→emotion=False)
classifier._classes()
```
### <span id="page-32-0"></span>**BERT Tone**

The tone analyzer consists of two BERT [\(Devlin et al. 2019\)](https://www.aclweb.org/anthology/N19-1423/) classification models:

- a polarity detection model (classifying between positive, neutral and negative);
- a subjective/objective classification model.

Both models have been finetuned on annotated twitter data using the [Transformers](https://github.com/huggingface/transformers) library from HuggingFace, and it is based on a pretrained [Danish BERT](https://github.com/botxo/nordic_bert) representations by BotXO. The data used for training is manually annotated data from [Twitter Sentiment](../datasets.html#twitter-sentiment) (train part) and [EuroParl sentiment 2\)](../datasets.html#europarl-sentiment2), both datasets can be loaded with the DaNLP package.

You can load the models (as one) through the load\_bert\_tone\_model method of DaNLP. Or you can find the models on our HuggingFace page: [polarity detection;](https://huggingface.co/DaNLP/da-bert-tone-sentiment-polarity) [subjective/objective classification.](https://huggingface.co/DaNLP/da-bert-tone-subjective-objective)

Below is a small snippet for getting started using the BERT Tone models. Please note that the BERT model can maximum take 512 tokens as input, however the code allows for overfloating tokens and will therefore not give an error but just a warning.

```
from danlp.models import load_bert_tone_model
classifier = load_bert_tone_model()
# using the classifier
classifier.predict('Analysen viser, at økonomien bliver forfærdelig dårlig')
'''{'analytic': 'objektive', 'polarity': 'negative'}'''
classifier.predict('Jeg tror alligvel, det bliver godt')
'''{'analytic': 'subjektive', 'polarity': 'positive'}'''
# Get probabilities and matching classes names
classifier.predict_proba('Analysen viser, at økonomien bliver forfærdelig dårlig')
classifier._classes()
```
### **SpaCy Sentiment**

SpaCy sentiment is a text classification model trained using spacy built in command line interface. It uses the CoNLL2017 word vectors (read about it [here\)](embeddings.html).

The model is trained using hard distil of the *[BERT Tone](#page-32-0)* (beta) - Meaning, the BERT Tone model is used to make predictions on 50.000 sentences from Twitter and 50.000 sentences from [Europarl7.](http://www.statmt.org/europarl/) These data is then used to trained a spacy model. Notice the dataset has first been balanced between the classes by oversampling. The model recognizes the classes: 'positiv', 'neutral' and 'negative'.

It is a first version.

Read more about using the Danish spaCy model [here.](../frameworks/spacy.html)

Below is a small snippet for getting started using the spaCy sentiment model. Currently the danlp packages provide both a spaCy model which do not provide any classes in the textcat module (so it is empty for you to train from scratch), and the sentiment spacy model which have pretrained the classes 'positiv', 'neutral' and 'negative'. Notice it is possible with the spacy command line interface to continue training of the sentiment classes, or add new tags.

```
from danlp.models import load_spacy_model
import operator
# load the model
nlp = load_spacy_model(textcat='sentiment') # if you got an error saying da.vectors
˓→not found, try setting vectorError=True - it is an temp fix
```
(continues on next page)

(continued from previous page)

```
# use the model for prediction
doc = nlp("Vi er glade for spacy!")
max(doc.cats.items(), key=operator.itemgetter(1))[0]
'''positiv'''
```
### **Senda**

[Senda](https://github.com/ebanalyse/senda) is a python package developed by Ekstra Bladet which helps with fine-tuning transformers for text classification. A model trained on [DaNLP's sentiment datasets](../datasets.html) is available through [HuggingFace.](https://huggingface.co/pin/senda)

# **4.7.3 Benchmarks**

### **Benchmark of polarity classification**

The benchmark is made by converting the relevant models scores and relevant datasets scores into the there classes 'positive', 'neutral' and 'negative'.

The tools are benchmarked on the following datasets:

- [LCC Sentiment](../datasets.html#lcc-sentiment) contains 499 sentences from the proceedings of the European Parliament annotated with a sentiment score from -5 to 5 by Finn Årup Nielsen.
- [Europarl Sentiment](../datasets.html#europarl-sentiment1) contains 184 sentences from news and web pages annotated with sentiment -5 to 5 by Finn Årup Nielsen.
- [Twitter Sentiment](../datasets.html#twitter-sentiment) contains annotations for polarity (positive, neutral, negative) and annotations for analytic (subjective, objective) made by Alexandra Institute. 512 examples of the dataset are defined for evaluation.

A conversion of the scores of the LCC and Europarl Sentiment dataset and the Afinn model is done in the following way: a score of zero to be "neutral", a positive score to be "positive" and a negative score to be "negative".

A conversion of the continuous scores of the Sentida tool into three classes is not given since the 'neutral' class can not be assumed to be only exactly zero but instead we assume it to be an area around zero. We looked for a threshold to see how closed to zero a score should be to be interpreted as neutral. A symmetric threshold is found by optimizing the macro-f1 score on a twitter sentiment corpus (with 1327 examples (the corpus is under construction and will be released later on)) . The threshold is found to be 0.4, which makes our chosen conversion to be: scores over 0.4 to be 'positive', under -0.4 to be 'negative' and scores between to be neutral. However note, the original idea of the tools was not to convert into three class problem.

The scripts for the benchmarks can be found [here.](https://github.com/alexandrainst/danlp/blob/master/examples/benchmarks/) There is one for the europarl sentiment and LCC sentiment data and another one for the twitter sentiment. This is due to the fact that downloading the twitter data requires login to a twitter API account. The scores below for the twitter data is reported for all the data, but if tweets are deleted in the mean time on twitter, not all tweets can be downloaded. In the table we consider the accuracy and macro-f1 in brackets, but to get the scores per class we refer to our benchmark script.

\*Sentences per second is based on a Macbook Pro with Apple M1 chip.

### **Benchmark of subjective versus objective classification**

The data for benchmark is:

• [Twitter Sentiment](../datasets.html#twitter-sentiment) contains annotations for polarity (positive, neutral, negative) and annotations for analytic (subjective, objective) made by Alexandra Institute. 512 examples of the dataset are defined for evaluation.

The script for the benchmarks can be found [here](https://github.com/alexandrainst/danlp/blob/master/examples/benchmarks/) and it provides more detailed scores. Below is accuracy and macro-f1 reported:

### **4.7.4 Zero-shot Cross-lingual transfer example**

An example of utilizing a dataset in another language to be able to make predictions on Danish without seeing Danish training data is shown in this [notebook.](https://github.com/alexandrainst/danlp/blob/master/examples/example_zero_shot_sentiment.ipynb) It is trained on English movie reviews from IMDB, and it uses multilingual embeddings from [Artetxe et al. 2019](https://arxiv.org/pdf/1812.10464.pdf) called [LASER\(](https://github.com/facebookresearch/LASER)Language-Agnostic SEntence Representations).

### **4.7.5 References**

- Mikel Artetxe, and Holger Schwenk. 2019. [Massively Multilingual Sentence Embeddings for Zero-Shot Cross-](https://arxiv.org/pdf/1812.10464.pdf)[Lingual Transfer and Beyond..](https://arxiv.org/pdf/1812.10464.pdf) In TACL.
- Erik Velldal, Lilja Øvrelid, Eivind Alexander Bergem, Cathrine Stadsnes, Samia Touileb and Fredrik Jørgensen. 2018. [NoReC: The Norwegian Review Corpus.](http://www.lrec-conf.org/proceedings/lrec2018/pdf/851.pdf) In LREC.
- Gustav Aarup Lauridsen, Jacob Aarup Dalsgaard and Lars Kjartan Bacher Svendsen. 2019. [SENTIDA: A New](https://tidsskrift.dk/lwo/article/view/115711) [Tool for Sentiment Analysis in Danish.](https://tidsskrift.dk/lwo/article/view/115711) In Sprogvidenskabeligt Studentertidsskrift.
- Finn Arup Nielsen. 2011. [A new ANEW: evaluation of a word list for sentiment analysis in microblogs.](https://arxiv.org/abs/1103.2903) In CEUR Workshop Proceedings.

# **4.8 Hate Speech Detection**

Hate speech detection is a general term that can include several different tasks. The most common is the identification of offensive language which aims at detecting whether a text is offensive or not (e.g. any type of comment that should be moderated on a social media platform such as containing bad language or attacking an individual). Once a text is detected as offensive, one can detect whether the content is hateful or not.

Here are definitions of the previous concepts:

- offensive : contains profanity or insult
- hateful : targets a group or an individual with the intent to be harmful or to cause social chaos.

### **4.8.1 Use cases**

Hate speech detection is mostly used with the aim of providing support to moderators of social media platform.

# **4.8.2 Models**

### **BERT Offensive**

The offensive language identification model is intended to solve the binary classification problem of identifying whether a text is offensive or not (contains profanity or insult), therefore, given a text, can predict two classes: OFF (offensive) or NOT (not offensive). Its architecture is based on BERT [\(Devlin et al. 2019\).](https://www.aclweb.org/anthology/N19-1423/) In particular, it is based on the pretrained [Danish BERT](https://github.com/botxo/nordic_bert) trained by BotXO and finetuned on the [DKHate](../datasets.html#dkhate) data using the [Transformers](https://github.com/huggingface/transformers) library.

The BERT Offensive model can be loaded with the load\_bert\_offensive\_model() method. Please note that it can maximum take 512 tokens as input at a time. The sentences are automatically truncated if longer.

Below is a small snippet for getting started using the BERT Offensive model.

```
from danlp.models import load_bert_offensive_model
# load the offensive language identification model
offensive_model = load_bert_offensive_model()
sentence = "Han ejer ikke respekt for nogen eller noget... han er megaloman og
˓→psykopat"
# apply the model on the sentence to get the class in which it belongs
pred = offensive_model.predict(sentence)
# or to get its probability of being part of each class
proba = offensive_model.predict_proba(sentence)
```
### **BERT HateSpeech**

The BERT HateSpeech model can detect offensive language and hate speech.

It has been developed in collaboration with Danmarks Radio (DR). It is based on the pre-trained [Danish BERT](https://github.com/botxo/nordic_bert) trained by BotXO, and finetuned on facebook data (non publicly available) annotated by DR.

It can predict:

- whether a text is offensive or not : OFF (offensive) or NOT (not offensive);
- the hate speech category it falls in : Særlig opmærksomhed, Personangreb, Sprogbrug, Spam & indhold.

The BERT HateSpeech model can be loaded with the load\_bert\_hatespeech\_model() method. Please note that it can maximum take 512 tokens as input at a time. The sentences are automatically truncated if longer.

Below is a small snippet for getting started using the BERT HateSpeech model.

```
from danlp.models import load bert hatespeech model
# load the HateSpeech model
hatespeech_model = load_bert_hatespeech_model()
sentence = "Han ejer ikke respekt for nogen eller noget... han er megaloman og
˓→psykopat"
# apply the model on the sentence to get the class in which it belongs
pred = hatespeech_model.predict(sentence)
# or to get its probability of being part of each class
proba = hatespeech_model.predict_proba(sentence)
```
## **ELECTRA Offensive**

The ELECTRA Offensive model can detect offensive language.

It has been developed in collaboration with Danmarks Radio (DR). It is based on the pre-trained [Danish Ælæctra,](#page-0-0) and finetuned on facebook data (non publicly available) annotated by DR.

It can predict whether a text is offensive or not : OFF (offensive) or NOT (not offensive).

The ELECTRA Offensive model can be loaded with the load electra offensive model() method. Please note that it can maximum take 512 tokens as input at a time. The sentences are automatically truncated if longer.

Below is a small snippet for getting started using the ELECTRA Offensive model.

```
from danlp.models import load_electra_offensive_model
# load the model
offensive_model = load_electra_offensive_model()
sentence = "Han ejer ikke respekt for nogen eller noget... han er megaloman og
˓→psykopat"
# apply the model on the sentence to get the class in which it belongs
pred = offensive_model.predict(sentence)
# or to get its probability of being part of each class
proba = offensive_model.predict_proba(sentence)
```
### **A&ttack (Analyse & Tal)**

The A&ttack model detects whether a text is offensive or not. It has been developed by [Analyse & Tal](https://ogtal.dk/) and is based on the pretrained [Ælectra model.](https://huggingface.co/Maltehb/-l-ctra-danish-electra-small-uncased) It has been trained on social media data (Facebook, 67,188 tokens). See the [github repo](https://github.com/ogtal/A-ttack) for more details and the [report](https://strapi.ogtal.dk/uploads/966f1ebcfa9942d3aef338e9920611f4.pdf) of the project.

## **4.8.3 Benchmarks**

See detailed scoring of the benchmarks in the [example](https://github.com/alexandrainst/danlp/tree/master/examples) folder.

The benchmarking has been performed on the test part of the [DKHate](../datasets.html#dkhate) dataset.

The scores presented here describe the performance (F1) of the models for the task of offensive language identification.

\*Sentences per second is based on a Macbook Pro with Apple M1 chip.

The evaluation script hatespeech\_benchmarks.py can be found [here.](https://github.com/alexandrainst/danlp/blob/master/examples/benchmarks/hatespeech_benchmarks.py)

## **4.8.4 References**

• Marc Pàmies, Emily Öhman, Kaisla Kajava, Jörg Tiedemann. 2020. [LT@Helsinki at SemEval-2020 Task 12:](https://aclanthology.org/2020.semeval-1.205/) [Multilingual or Language-specific BERT?.](https://aclanthology.org/2020.semeval-1.205/) In SemEval-2020

## **CHAPTER**

## **FRAMEWORKS**

# **5.1 SpaCy**

SpaCy is an industrial friendly open source framework for doing NLP, and you can read more about it on their [homesite](https://spacy.io/) or [gitHub.](https://github.com/explosion/spaCy)

This project supports a Danish spaCy model that can easily be loaded with the DaNLP package.

Support for Danish directly in the spaCy framework is realeased under [spacy 2.3](https://explosion.ai/blog/spacy-v2-3)

Note that the two models are not the same, e.g. the spaCy model in DaNLP performs better on Named Entity Recognition due to more training data. However the extra training data is not open source and can therefore not be included in the spaCy framework itself, as it contravenes the guidelines.

The spaCy model comes with **tokenization, dependency parsing, part of speech tagging, word vectors** and **name** entity recognition.

The model is trained on the [Danish Dependency Treebank \(DaNe\),](../datasets.html#dane) and with additional data for NER which originates from news articles form a collaboration with InfoMedia.

For comparison to other models and additional information of the tasks, check out the task individual pages for [word](../tasks/embeddings.html) [embeddings,](../tasks/embeddings.html) [named entity recognition,](../tasks/ner.html) [part of speech tagging](../tasks/pos.html) and [dependency parsing.](../tasks/dependency.html)

The DaNLP github also provides a version of the spaCy model which contains a sentiment classifier, read more about it in the [sentiment analysis docs.](../tasks/sentiment_analysis.html)

## **5.1.1 Performance of the spaCy model**

The following lists the performance scores of the spaCy model provided in DaNLP pakage on the [Danish Dependency](../datasets.html#dane) [Treebank \(DaNe\)](../datasets.html#dane) test set. The scores and elaborating scores can be found in the file meta.json that is shipped with the model when it is downloaded.

## **5.1.2 Getting started with the spaCy model**

Below is some small snippets to get started using the spaCy model within the DaNLP package. More information about using spaCy can be found on spaCy's own [page.](https://spacy.io/)

#### First load the libraries and the model

```
# Import libaries
from danlp.models import load_spacy_model
from spacy.gold import docs_to_json
from spacy import displacy
```
(continues on next page)

(continued from previous page)

```
#Download and load the spaCy model using the DaNLP wrapper fuction
nlp = load_spacy_model()
```
### Use the model to determined linguistic features

```
# Construct the text to a container "Doc" object
doc = nlp("Spacy er et godt værtøj,og det virker på dansk")
# prepare some pretty printing
features=['Text','POS', 'Dep', 'Form', 'Bogstaver', 'Stop ord']
head_format ="\033[1m{!s:>11}\033[0m" * (len(features) )
row_format ="\{!s:>11\}" * (len(features))
print(head_format.format(*features))
# printing for each token in det docs the coresponding linguistic features
for token in doc:
    print(row_format.format(token.text, token.pos_, token.dep_,
            token.shape_, token.is_alpha, token.is_stop,))
```
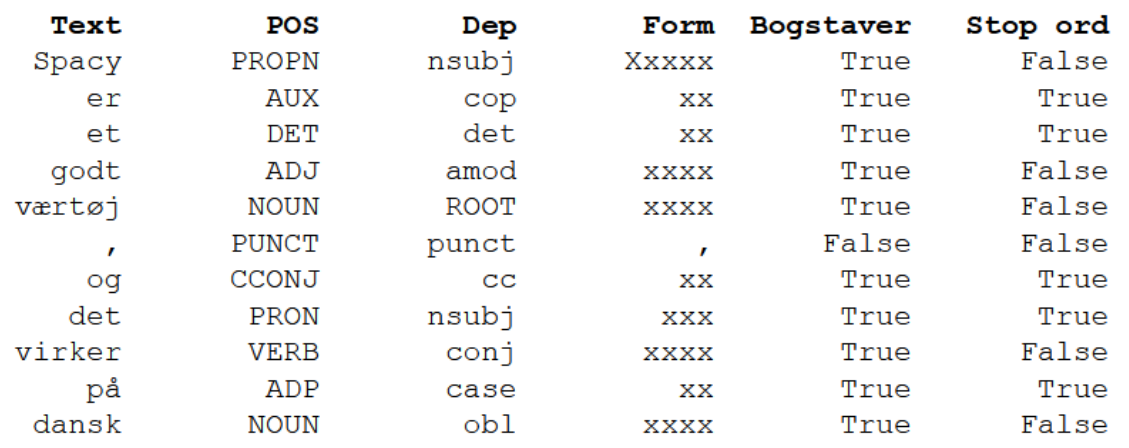

#### Visualizing the dependency tree

```
# the spaCy framework provides a nice visualization tool!
# This is run in a terminal, but if run in jupyter use instead display.render
displacy.serve(doc, style='dep')
```
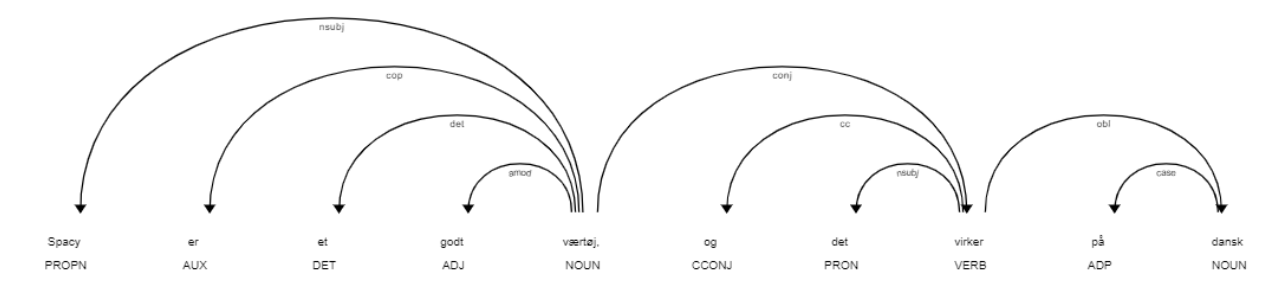

Here is an example of using Named entity recognitions . You can read more about [NER](../tasks/ner.html#named-entity-recognition) in the specific doc.

```
doc = nlp('Jens Peter Hansen kommer fra Danmark og arbejder hos Alexandra Instituttet
˓→')
for tok in doc:
    print("{} {}".format(tok,tok.ent_type_))
# output
Jens PER
```
Peter PER Hansen PER kommer fra Danmark LOC og arbejder hos Alexandra ORG Instituttet ORG

## **5.1.3 Start training your own text classification model**

The spaCy framework provides an easy command line tool for training an existing model, for example by adding a text classifier. This short example shows how to do so using your own annotated data. It is also possible to use any static embedding provided in the DaNLP wrapper.

As an example we will use a small dataset for sentiment classification on twitter. The dataset is under development and will be added in the DaNLP package when ready, and the spacy model will be updated with the classification model as well. A first verison of a spacy model with a sentiment classifier can be load with the danlp wrapper, read more about it in the sentiment analysis [docs.](../tasks/sentiment_analysis.html)

### The first thing is to convert the annotated data into a data format readable by spaCy

Imagine you have the data in an e.g csv format and have it split in development and training part. Our twitter data has (in time of creating this snippet) 973 training examples and 400 evaluation examples, with the following labels : 'positive' marked by 0, 'neutral' marked by 1, and 'negative' marked by 2. Loaded with pandas dataFrame it looks like this:

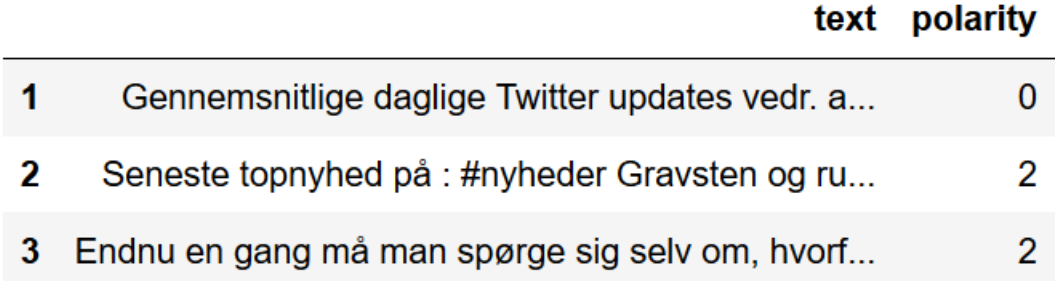

It needs to be converted into the format expected by spaCy for training the model, which can be done as follows:

```
#import libaries
import srsly
import pandas as pd
from danlp.models import load_spacy_model
from spacy.gold import docs_to_json
```
(continues on next page)

```
(continued from previous page)
```

```
# load the spaCy model
nlp = load_spacy_model()
nlp.disable_pipes(*nlp.pipe_names)
sentencizer = nlp.create_pipe("sentencizer")
nlp.add_pipe(sentencizer, first=True)
# function to read pandas dataFrame and save as json format expected by spaCy
def prepare_data(df, outputfile):
   # choose the name of the columns containg the text and labels
   label='polarity'
   text = 'text'
   def put_cat(x):
        # adapt the name and amount of labels
        return {'positiv': bool(x==0), 'neutral': bool(x==1), 'negativ': bool(x==2)}
   cat = list(df[label].map(put_cat))
   texts, cats= (list(df[text]), cat)
    #Create the container doc object
   docs = []for i, doc in enumerate(nlp.pipe(texts)):
       doc.cats = cats[i]docs.append(doc)
    # write the data to json file
    srsly.write_json(outputfile,[docs_to_json(docs)])
# prepare both the training data and the evaluation data from pandas dataframe (df_
˓→train and df_dev) and choose the name of outputfile
prepare_data(df_train, 'train_sent.json')
prepare_data(df_dev, 'eval_dev.json')
```
The data now looks like this cutted snippet:

```
€
  "id":0,
  "paragraphs":[
    €
      "raw":"Gennemsnitlige daglige Twitter updates vedr. antallet af tilskuere til #FCM kampe i #slo
      "sentences":[
        X
          "tokens":[
             €
              "id":0,
              "orth": "Gennemsnitlige",
               "ner": "0"
            \},
             ł
              "id":1,
               "orth": "daglige",
               "ner": "0"
            },
             ſ
              "id":2,
               "orth":"Twitter",
               "ner": "0"
             },
```
Ensure you have the models and embeddings downloaded

The spaCy model and the embeddings must be downloaded. If you have done so it can be done by running the following commands. It will by default be placed in the cache directory of DaNLP, eg. "/home/USERNAME/.danlp/".

```
from danlp.models import load_spacy_model
from danlp.models.embeddings import load_wv_with_spacy
#download the sapcy model
nlp = load_spacy_model()
# download the static (non subword) embedding of your choice
word_embeddings = load_wv_with_spacy('cc.da.wv')
```
#### Now train the model through the terminal

Now train the model throught the terminal by pointing to the path of the desired output directory, the converted training data, the converted development data, the base model and the embedding. The specify that the trainings pipe. See more parameter setting [here](https://spacy.io/api/cli#train) .

```
python -m spacy train da spacy_sent train.json test.json -b '/home/USERNAME/.danlp/
˓→spacy' -v '/home/USERNAME/.danlp/cc.da.wv.spacy' --pipeline textcat
```
#### Using the trained model

Load the model from the specified output directory.

```
import spacy
#load the trained model
output_dir ='spacy_sent/model-best'
nlp2 = spacy.load(output_dir)
#use the model for prediction
def predict(x):
   doc = nlp2(x)return max(doc.cats.items(), key=operator.itemgetter(1))[0]
predict('Vi er glade for spacy!')
#'positiv'
```
## **5.2 Flair**

The [flair](https://github.com/flairNLP/flair) framework from Zalando is based on the paper [Akbik et. al \(2018\).](https://alanakbik.github.io/papers/coling2018.pdf)

Through the DaNLP package, we provide a pre-trained Part-of-Speech tagger, Named Entity recognizer and contextual embeddings using the flair framework. The NER and POS models have been trained on the [Danish Dependency](../datasets.html#dane) [Treebank](../datasets.html#dane) and using fastText word embeddings and [flair contextual word embeddings,](../tasks/embeddings.html#flair-embeddings) which are trained on data from Wikipedia and EuroParl corpus.

## **5.2.1 One sentence at a time**

For Part-of-Speech tagging and Named Entity Recognition, it is possible to analyse one sentence at a time using the Sentence class of the flair framework.

Please note that the text should be tokenized before hand.

Here is a snippet for using the part-of-speech tagger which can be loaded using the DaNLP load\_flair\_pos\_model function.

```
from danlp.models import load_flair_pos_model
from flair.data import Sentence
text = "Morten bor i København tæt på Kongens Nytorv"
sentence = Sentence(text)
tagger = load_flair_pos_model()
tagger.predict(sentence)
for tok in sentence.tokens:
   print(tok.text, tok.get_tag('upos').value)
```
In a similar way, you can load and use the DaNLP Named Entity Recognition model using the load\_flair\_ner\_model function.

```
from danlp.models import load_flair_ner_model
from flair.data import Sentence
text = "Morten bor i København tæt på Kongens Nytorv"
sentence = Sentence(text)
tagger = load_flair_ner_model()
tagger.predict(sentence)
for tok in sentence.tokens:
   print(tok.text, tok.get_tag('ner').value)
```
## **5.2.2 Dataset analysis**

If you want to analyze an entire dataset you can either use one of the DaNLP functions to load the DDT or the WikiAnn, or create a list of flair Sentence.

### **DaNLP datasets**

You can load the DDT as follow:

```
from danlp.datasets import DDT
ddt = DDT()# load the DDT
flair_corpus = ddt.load_with_flair()
# you can access the train, test or dev part of the dataset
flair_train = flair_corpus.train
```
(continues on next page)

(continued from previous page)

```
flair_test = flair_corpus.test
flair_dev = flair_corpus.dev
# to get the list of UPOS tags for each sentence
pos_tags = [[tok.get_tag('upos').value for tok in fs] for fs in flair_test]
# to get the list of NER tags for each sentence (BIO format)
ner_tags = [[tok.get_tag('ner').value for tok in fs] for fs in flair_test]
# to get the list of tokens for each sentence
tokens = [[tok.text for tok in fs] for fs in flair_test]
# you can use the loaded datasets
# to parse with the danlp POS or NER models
tagger.predict(flair_test)
```
Or the WikiAnn:

```
from danlp.datasets import WikiAnn
wikiann = WikiAnn()
# load the WikiAnn dataset
flair_corpus = wikiann.load_with_flair()
```
### **Your dataset**

From your own list of sentences (pre-tokenized) you can build a list of flair Sentence – to use as previously described with the DaNLP datasets.

Here is an example with the POS model:

```
from danlp.models import load_flair_pos_model
from flair.data import Sentence, Token
# loading the POS flair model
tagger = load_flair_pos_model()
# add your own sentences as seen with two examples.
my_sentences = [['Den', 'danske', 'kolonihavebevægelse', 'er', 'skyld', 'i', ',', 'at
˓→', 'vi', 'har', 'fri', 'om', 'lørdagen'],
                ['Møllehøj', 'er', 'det', 'højeste', 'punkt', 'i', 'Danmark']]
flair_sentences = []
for sent in my_sentences:
   flair_sent = Sentence()
   for tok in sent:
       flair_sent.add_token(Token(tok))
    flair_sentences.append(flair_sent)
tagger.predict(flair_sentences)
for sentence in flair_sentences:
   print(" ".join(["{}/{}".format(t.text, t.get_tag('upos').value) for t in sentence.
˓→tokens]))
```
# **5.3 Transformers**

In DaNLP, we use language representation models based on the Transformer architecure [\(Vaswani et al. 2017\).](https://proceedings.neurips.cc/paper/2017/file/3f5ee243547dee91fbd053c1c4a845aa-Paper.pdf) We build specialized models for the most common NLP tasks by fine-tuning transformer models, such as BERT and XLM-RoBERTa.

## **5.3.1 BERT**

BERT (Bidirectional Encoder Representations from Transformers) [\(Devlin et al. 2019\)](https://www.aclweb.org/anthology/N19-1423/) is a deep neural network model. It is one of the most popular transformer-based model used in Natural Language Processing.

The BERT models provided with DaNLP are based on the pre-trained [Danish BERT](https://github.com/botxo/nordic_bert) representations by BotXO, and different models have been finetuned on different tasks using the [Transformers](https://github.com/huggingface/transformers) library from HuggingFace.

Through DaNLP, we provide fine-tuned BERT models for the following tasks:

- Named Entity Recognition
- Emotion detection
- Tone and polarity detection
- Hatespeech detection

The pre-trained [Danish BERT](https://github.com/botxo/nordic_bert) from BotXO can also be used for the following tasks without any further finetuning:

- Embeddings of tokens or sentences
- Predict a mask word in a sentence
- Predict if a sentence naturally follows another sentence

Please note that the BERT models can take a maximum of 512 tokens as input at a time. For longer text sequences, you should split the text before hand – for example by using sentence boundary detection (e.g. with the [spaCy model\)](spacy.html).

### **Language model, embeddings and next sentence prediction**

The BERT model [\(Devlin et al. 2019\)](https://www.aclweb.org/anthology/N19-1423/) is originally pretrained on two tasks. The first, is to predict a masked word in a sentence, and the second is to predict if a sentence follows another sentence. Therefore, the model can without any further finetuning be used for this two tasks.

A pytorch version of the [Danish BERT](https://github.com/botxo/nordic_bert) trained by BotXo can therefore be loaded with the DaNLP package and used through the [Transformers](https://github.com/huggingface/transformers) library.

For predicting a masked word in a sentence, you can after downloading the model through DaNLP, use the transformer library directly as described in the following snippet:

```
from transformers import pipeline
from danlp.models import load_bert_base_model
# load the BERT model
model = load_bert_base_model()
# Use the transfomer libary built in function
LM = pipeline("fill-mask", model=model.path_model)
# Use the model as a language model to predict masked words in a sentence
LM(f"Jeg kan godt lide at spise {LM.tokenizer.mask_token}.")
# output is top five words in a list of dicts
"""
[{'sequence': '[CLS] jeg kan godt lide at spise her. [SEP]',
  'score': 0.15520372986793518,
```
(continues on next page)

(continued from previous page)

```
'token': 215,
  'token_str': 'her'},
 {'sequence': '[CLS] jeg kan godt lide at spise ude. [SEP]',
  'score': 0.05564282834529877,
  'token': 1500,
  'token_str': 'ude'},
 {'sequence': '[CLS] jeg kan godt lide at spise kød. [SEP]',
  'score': 0.052283965051174164,
  'token': 3000,
  'token_str': 'kød'},
 {'sequence': '[CLS] jeg kan godt lide at spise morgenmad. [SEP]',
  'score': 0.051760803908109665,
 'token': 4538,
  'token_str': 'morgenmad'},
 {'sequence': '[CLS] jeg kan godt lide at spise der. [SEP]',
  'score': 0.049477532505989075,
  'token': 59,
  'token_str': 'der'}]
"""
```
The DaNLP package also provides some wrapper code for next sentence prediction:

```
from danlp.models import load_bert_nextsent_model
model = load_bert_nextsent_model()
# the sentence is from a wikipedia article https://da.wikipedia.org/wiki/Uranus_
˓→(planet)
# Sentence B1 follows after sentence A, where sentence B2 is taken futher down in the
˓→article
sent_A= "Uranus er den syvende planet fra Solen i Solsystemet og var den første
˓→planet der blev opdaget i historisk tid."
sent_B1 =" William Herschel opdagede d. 13. marts 1781 en tåget klat, som han først
˓→troede var en fjern komet."
sent_B2= "Yderligere er magnetfeltets akse 59° forskudt for rotationsaksen og skærer
˓→ikke centrum."
# model returns the probability of sentence B follows rigth after sentence A
model.predict_if_next_sent(sent_A, sent_B1)
"""0.9895"""
model.predict_if_next_sent(sent_A, sent_B2)
"""0.0001"""
```
The wrapper function for **embeddings** of tokens or sentences can be read about in the [docs for embeddings.](../tasks/embeddings.html)

#### **Named Entity Recognition**

The BERT NER model has been finetuned on the [DaNE](../datasets.html#dane) dataset [\(Hvingelby et al. 2020\).](http://www.lrec-conf.org/proceedings/lrec2020/pdf/2020.lrec-1.565.pdf) The tagger recognizes the following tags:

- PER: person
- ORG: organization
- LOC: location

Read more about it in the [NER docs.](../tasks/ner.html)

## **Emotion detection**

The emotion classifier is developed in a collaboration with Danmarks Radio, which has granted access to a set of social media data. The data has been manually annotated first to distinguish between a binary problem of emotion or no emotion, and afterwards tagged with 8 emotions. The BERT emotion model is finetuned on this data.

The model can detect the eight following emotions:

- Glæde/Sindsro
- Tillid/Accept
- Forventning/Interrese
- Overasket/Målløs
- Vrede/Irritation
- Foragt/Modvilje
- Sorg/trist
- Frygt/Bekymret

The model achieves an accuracy of 0.65 and a macro-f1 of 0.64 on the social media test set from DR's Facebook containing 999 examples. We do not have permission to distributing the data.

Read more about it in the [sentiment docs.](../tasks/sentiment_analysis.html)

### **Tone and polarity detection**

The tone analyzer consists of two BERT classification models.

The models are finetuned on manually annotated Twitter data from [Twitter Sentiment](../datasets.html#twitter-sentiment) (train part) and [EuroParl senti](../datasets.html#europarl-sentiment2)[ment 2\)](../datasets.html#europarl-sentiment2). Both datasets can be loaded with the DaNLP package.

The first model detects the polarity of a sentence, i.e. whether it is perceived as positive, neutral or negative. The second model detects the tone of a sentence, between subjective and objective.

Read more about it in the [sentiment docs.](../tasks/sentiment_analysis.html)

### **Hatespeech detection**

The offensive language identification model predicts whether a text is offensive (OFF) or not (NOT). The model is fine-tuned on the [DKHate](../datasets.html#dkhate) dataset.

Read more about it in the [hatespeech docs.](../tasks/hatespeech.html)

## **5.3.2 XLM-RoBERTa**

XLM-Roberta is a transformer-based multilingual masked language model [\(Conneau et al. 2020\).](https://www.aclweb.org/anthology/2020.acl-main.747.pdf) It has shown better performance than mBERT (multilingual BERT) on a range of NLP tasks.

Through DaNLP, we provide fine-tuned XLM-R models for the tasks of named entity disambiguation and coreference resolution.

## **Named Entity Disambiguation**

Named entity disambiguation is a binary classification task which is used to predict whether a specific instance of an entity is mentioned in a text. It is used for named entity linking.

Read more about it in the [NED docs.](../tasks/ned.html)

## **Coreference resolution**

Coreference resolution is the task of finding all expressions that refer to the same entity in a text.

Read more about it in the [coreference docs.](../tasks/coreference.html)

## **CHAPTER**

**SIX**

## **DATASETS**

This section keeps a list of Danish NLP datasets publicly available.

It is also recommend to check out Finn Årup Nielsen's [dasem github](https://github.com/fnielsen/dasem) which also provides script for loading different Danish corpus.

# **6.1 Danish Dependency Treebank (DaNE)**

The Danish UD treebank (Johannsen et al., 2015, UD-DDT) is a conversion of the Danish Dependency Treebank (Buch-Kromann et al. 2003) based on texts from Parole (Britt, 1998). UD-DDT has annotations for dependency parsing and part-of-speech (POS) tagging. The dataset was annotated with Named Entities for PER, ORG and LOC by the Alexandra Institute in the DaNE dataset (Hvingelby et al. 2020). To read more about how the dataset was annotated with POS and DEP tags we refer to the [Universal Dependencies](https://github.com/UniversalDependencies/UD_Danish-DDT/) page. The dataset can be loaded with the DaNLP package:

```
from danlp.datasets import DDT
ddt = DDT()spacy_corpus = ddt.load_with_spacy()
flair_corpus = ddt.load_with_flair()
conllu_format = ddt.load_as_conllu()
```
The dataset can also be downloaded directly in CoNLL-U format.

[Download DDT](https://danlp.alexandra.dk/304bd159d5de/datasets/ddt.zip)

# <span id="page-50-0"></span>**6.2 DaCoref**

This Danish coreference annotation contains parts of the Copenhagen Dependency Treebank (Kromann and Lynge, 2004). It was originally annotated as part of the Copenhagen Dependency Treebank (CDT) project but never finished. This resource extends the annotation by using different mapping techniques and by augmenting with Qcodes from Wiktionary. This work is conducted by Maria Jung Barrett. Read more about it in the dedicated [DaCoref docs.](dacoref_docs.html)

The dataset can be loaded with the DaNLP package:

```
from danlp.datasets import Dacoref
dacoref = Dacoref()# The corpus can be loaded with or without splitting into train, dev and test in a
˓→list in that order
corpus = dacoref.load_as_conllu(predefined_splits=True)
```
The dataset can also be downloaded directly:

[Download DaCoref](http://danlp-downloads.alexandra.dk/datasets/dacoref.zip)

# **6.3 DKHate**

The DKHate dataset contains user-generated comments from social media platforms (Facebook and Reddit) annotated for various types and target of offensive language. The original corpus used for the [OffensEval 2020](https://sites.google.com/site/offensevalsharedtask/results-and-paper-submission) shared task can be found [here.](https://figshare.com/articles/dataset/Danish_Hate_Speech_Abusive_Language_data/12220805)

Note that only labels for the sub-task A (Offensive language identification), i.e. NOT (Not Offensive) / OFF (Offensive), are available.

The dataset can be loaded with the DaNLP package:

```
from danlp.datasets import DKHate
dkhate = DKHate()
test, train = dkhate.load_with_pandas()
```
The dataset can also be downloaded directly:

[Download dkhate](http://danlp-downloads.alexandra.dk/datasets/dkhate.zip)

# **6.4 WikiANN**

The WikiANN dataset [\(Pan et al. 2017\)](https://aclweb.org/anthology/P17-1178) is a dataset with NER annotations for **PER, ORG** and LOC. It has been constructed using the linked entities in Wikipedia pages for 282 different languages including Danish. The dataset can be loaded with the DaNLP package:

```
from danlp.datasets import WikiAnn
wikiann = WikiAnn()
spacy_corpus = wikiann.load_with_spacy()
flair_corpus = wikiann.load_with_flair()
```
# **6.5 WordSim-353**

The WordSim-353 dataset (Finkelstein et al. 2002) contains word pairs annotated with a similarity score (1-10). It is common to use it to do intrinsic evaluations on word embeddings to test for syntactic or semantic relationships between words. The dataset has been [translated to Danish](https://github.com/fnielsen/dasem/tree/master/dasem/data/wordsim353-da) by Finn Årup Nielsen. Here is how you can load the dataset:

```
from danlp.datasets import WordSim353Da
ws353 = Wordsim353Da()ws353.load_with_pandas()
```
## **6.6 Danish Similarity Dataset**

The [Danish Similarity Dataset](https://github.com/kuhumcst/Danish-Similarity-Dataset) consists of 99 word pairs annotated by 38 annotators with a similarity score (1-6). It is constructed with frequently used Danish words. Here is how you can load the dataset:

```
from danlp.datasets import DSD
dsd = DSD()dsd.load_with_pandas()
```
# <span id="page-52-0"></span>**6.7 Twitter Sentiment**

The Twitter sentiment is a small manually annotated dataset by the Alexandra Institute. It contains tags in two sentiment dimension: analytic: ['subjective' , 'objective'] and polarity: ['positive', 'neutral', 'negative' ]. It is split in train and test part. Due to Twitters privacy policy, it is only allowed to display the "tweet ID" and not the actually text. This allows people to delete their tweets. Therefore, to download the actual tweet text one need a Twitter development account and to generate the sets of login keys, read how to get started [here.](https://python-twitter.readthedocs.io/en/latest/getting_started.html) Then the dataset can be loaded with the DaNLP package by setting the following environment variable for the keys:

```
TWITTER_CONSUMER_KEY, TWITTER_CONSUMER_SECRET, TWITTER_ACCESS_TOKEN, TWITTER_ACCESS_
˓→SECRET
```

```
from danlp.datasets import TwitterSent
twitSent = TwitterSent()
df_test, df_train = twitSent.load_with_pandas()
```
The dataset can also be downloaded directly with the labels and tweet id:

[Download TwitterSent](https://danlp.alexandra.dk/304bd159d5de/datasets/twitter.sentiment.zip)

# **6.8 Europarl Sentiment1**

The [Europarl Sentiment1](https://github.com/fnielsen/europarl-da-sentiment) dataset contains sentences from the [Europarl](http://www.statmt.org/europarl/) corpus which has been annotated manually by Finn Årup Nielsen. Each sentence has been annotated the polarity of the sentiment as an polarity score from -5 to 5. The score can be converted to positive  $(>0)$ , neutral  $(=0)$  and negative  $(<0)$ . The dataset can be loaded with the DaNLP package:

```
from danlp.datasets import EuroparlSentiment1
eurosent = EuroparlSentiment1()
df = eurosent.load_with_pandas()
```
# **6.9 Europarl Sentiment2**

The dataset consist of 957 manually annotation by Alexandra institute on sentences from Eruroparl. It contains tags in two sentiment dimension: analytic: ['subjective' , 'objective'] and polarity: ['positive', 'neutral', 'negative' ]. The dataset can be loaded with the DaNLP package:

```
from danlp.datasets import EuroparlSentiment2
eurosent = EuroparlSentiment2()
df = eurosent.load_with_pandas()
```
# **6.10 LCC Sentiment**

The [LCC Sentiment](https://github.com/fnielsen/lcc-sentiment) dataset contains sentences from Leipzig Copora Collection [\(Quasthoff et al. 2006\)](https://www.aclweb.org/anthology/L06-1396/) which has been manually annotated by Finn Årup Nielsen.

Each sentence has been annotated the polarity of the sentiment as an polarity score from -5 to 5. The score can be converted to positive  $(>0)$ , neutral  $(=0)$  and negative  $(<0)$ . The dataset can be loaded with the DaNLP package:

```
from danlp.datasets import LccSentiment
lccsent = LccSentiment()
df = lccsent.load_with_pandas()
```
# **6.11 AngryTweets**

The AngryTweets sentiment dataset is a crowd-sourced dataset annotated with polarity tags: ['positive', 'neutral', 'negative' ]. The dataset contains 4122 tweets including 1727 that were annotated by one trained annotator. More annotations have been collected through the AngryTweets game resulting in 1266 tweets with double annotations. If you want to read more about the game, see the [Medium blog post](https://medium.com/danlp/angry-tweets-f%C3%B8lelser-og-annoteringer-er-p%C3%A5-spil-s%C3%A5-spil-med-eacade042c95) or the [DataTech article.](https://pro.ing.dk/datatech/article/angry-tweets-vaer-med-til-bygge-datasaet-over-foelelsesladede-tweets-9496) In the same way as the Twitter Sentiment dataset, only the ID of the tweets are made available (see *[Twtitter Sentiment](#page-52-0)* for more details).

Here is how to load the dataset with the DaNLP package:

```
from danlp.datasets import AngryTweets
angrytweets = AngryTweets()
df = angrytweets.load_with_pandas()
```
The dataset (labels and tweet ids) can also be downloaded directly:

[Download AngryTweets](https://danlp-downloads.alexandra.dk/datasets/game_tweets.zip)

## **6.12 DanNet**

[DanNet](https://cst.ku.dk/projekter/dannet/) is a lexical database such as [Wordnet.](https://wordnet.princeton.edu/) "Center for sprogteknologi" at The University of Copenhagen is behind it and more details about it can be found in the paper (Pedersen et al 2009).

DanNet depicts the relations between words in Danish (mostly nouns, verbs and adjectives). The main relation among words in WordNet is synonymy.

The dataset consists of 4 databases:

```
* words
* word senses
* relations
```
\* synsets

DanNet uses the concept of synset to link words together. All the words in the database are part of one or multiple synsets. A synset is a set of synonyms (words which have the same meanings).

For downloading DanNet through DaNLP, you can do:

```
from danlp.datasets import DanNet
dannet = DanNet()
# you can load the databases if you want to look into the databases by yourself
words, wordsenses, relations, synsets = dannet.load_with_pandas()
```
We also provide helper functions to search for synonyms, hyperonyms, hyponyms and domains through the databases. Once you have downloaded the DanNet wrapper, you can use the following features:

```
word = "myre"
# synonyms
dannet.synonyms(word)
""" ['tissemyre'] """
# hypernyms
dannet.hypernyms(word)
""" ['årevingede insekter'] """
# hyponyms
dannet.hyponyms(word)
""" ['hærmyre', 'skovmyre', 'pissemyre', 'tissemyre'] """
# domains
dannet.domains(word)
""" ['zoologi'] """
# meanings
dannet.meanings(word)
""" ['ca. 1 cm langt, årevinget insekt med en kraftig in ... (Brug: "Myrer på
→terrassen, og andre steder udendørs, kan hurtigt blive meget generende")'] """
# to help you dive into the databases
# we also provide the following functions:
# part-of-speech (returns a list comprised in 'Noun', 'Verb' or 'Adjective')
dannet.pos(word)
# wordnet relations (EUROWORDNET or WORDNETOWL)
dannet.wordnet_relations(word, eurowordnet=True)
# word ids
```
(continues on next page)

(continued from previous page)

```
dannet._word_ids(word)
# synset ids
dannet._synset_ids(word)
# word from id
dannet._word_from_id(11034863)
# synset from id
dannet._synset_from_id(3514)
```
# **6.13 DaUnimorph**

The [UniMorph](https://unimorph.github.io/) project provides lists of word forms (for many languages) associated with their lemmas and morphological features following a universal schema which have been extracted from Wikipedia.

The Danish UniMorph is a (non-exhaustive) list of nouns and verbs. The following morphological features are provided :

- the part-of-speech, i.e. noun N or verb V
- the voice (for verbs), i.e. active ACT or passive PASS
- the mood (for verbs), i.e. infinitive NFIN, indicative IND, imperative IMP
- the tense (for verbs), i.e. past PST or present PRS
- the form (for nouns), i.e. indefinite INDF or definite DEF
- the case (for nouns), i.e. nominative NOM or genitive GEN
- the number (for nouns), i.e. plural PL or singular SG

For downloading DanNet through DaNLP, you can do:

```
from danlp.datasets import DaUnimorph
unimorph = DaUnimorph()
# you can load the database if you want to look into it by yourself
database = unimorph.load_with_pandas()
```
Once you have downloaded the DaUnimorph wrapper, you can also use the following features:

```
word = "trolde"
# inflections (the different forms of a word)
unimorph.get_inflections(word, pos='V', with_features=False)
""" ['troldedes', 'troldede', 'trolder', 'troldes', 'trolde', 'trold'] """
# lemmas (the root form of a word)
unimorph.get_lemmas(word, pos='N', with_features=True)
""" [{'lemma': 'trold', 'form': 'trolde', 'feats': 'N;INDF;NOM;PL', 'pos': 'N'}] """
```
## <span id="page-56-0"></span>**6.14 DaNED**

The DaNED dataset is derived from the *[DaCoref](#page-50-0)* (including only sentences that have at least one QID annotation) and annotated for named entity disambiguation. The dataset has been developed for DaNLP, through a Master student project, by Trong Hiêu Lâm and Martin Wu under the supervision of Maria Jung Barrett (ITU) and Ophélie Lacroix (DaNLP – Alexandra Institute). Each entry in the dataset is a tuple (sentence, QID) associated with a label (0 or 1) which indicate whether the entity attached to the QID is mentioned in the sentence or not. The same sentence occurs several times but only one of them as a label "1" because only one of the QIDs is correct.

In addition, we provide – through the dataset – for each QID, its corresponding knowledge graqh (KG) context extracted from Wikidata. For more details about the annotation process and extraction of KG context see the paper.

The dataset can be loaded with the DaNLP package:

```
from danlp.datasets import DaNED
daned = DANED()train, dev, test = daned.load_with_pandas()
```
To get the KG context (Wikidata properties and description) of a QID (from the DaNED database), you can use:

```
qid = "0303"# Get Elvis Presley's Wikidata properties and description
properties, description = get_kg_context_from_qid(qid)
```
If the QID does not exist in the database, you can allow the search through Wikidata (online):

```
qid = "Q36620"# Get Tycho Brahe's Wikidata properties and description
properties, description = get_kg_context_from_qid(qid, allow_online_search=True)
```
The dataset can also be downloaded directly:

[Download DaNED](http://danlp-downloads.alexandra.dk/datasets/daned.zip)

## **6.15 DaWikiNED**

The DaWikiNED is automatically constructed and intended to be used as a training set augmentation with the *[DaNED](#page-56-0)* dataset. The dataset has been developed for DaNLP through a student project by Trong Hiêu Lâm and Martin Wu under the supervision of Maria Jung Barrett (ITU) and Ophélie Lacroix (DaNLP – Alexandra Institute). Sentences come from the Danish Wikipedia. Knowledge graph contexts come from Wikidata (see *[DaNED](#page-56-0)*).

The dataset can be loaded with the DaNLP package:

```
from danlp.datasets import DaWikiNED
dawikined = DaWikiNED()
train = dawikined.load_with_pandas()
```
To get the KG context (Wikidata properties and description) of a QID (from the DaWikiNED database), you can use:

```
qid = "Q1748"# Get Copenhagen's Wikidata properties and description
properties, description = get_kg_context_from_qid(qid, dictionary=True)
```
If the QID does not exist in the database, you can allow the search through Wikidata (online):

```
qid = "Q36620"# Get Tycho Brahe's Wikidata properties and description
properties, description = get_kg_context_from_qid(qid, allow_online_search=True)
```
The dataset can also be downloaded directly:

[Download DaWikiNED](http://danlp-downloads.alexandra.dk/datasets/dawikined.zip)

# **6.16 References**

- Johannsen, Anders, Martínez Alonso, Héctor and Plank, Barbara. [Universal Dependencies for Danish.](http://tlt14.ipipan.waw.pl/files/4914/4974/3227/TLT14_proceedings.pdf#page=164) TLT14, 2015.
- Keson, Britt (1998). [Documentation of The Danish Morpho-syntactically Tagged PAROLE Corpus.](https://korpus.dsl.dk/clarin/corpus-doc/parole-doc/paroledoc_en.pdf) Technical report, DSL
- Matthias T. Buch-Kromann, Line Mikkelsen, and Stine Kern Lynge. 2003. [Danish dependency treebank.](http://citeseerx.ist.psu.edu/viewdoc/download?doi=10.1.1.208.6716&rep=rep1&type=pdf) In TLT.
- Rasmus Hvingelby, Amalie B. Pauli, Maria Barrett, Christina Rosted, Lasse M. Lidegaard and Anders Søgaard. 2020. [DaNE: A Named Entity Resource for Danish.](https://www.aclweb.org/anthology/2020.lrec-1.565.pdf) In LREC.
- Pedersen, Bolette S. Sanni Nimb, Jørg Asmussen, Nicolai H. Sørensen, Lars Trap-Jensen og Henrik Lorentzen (2009). [DanNet – the challenge of compiling a WordNet for Danish by reusing a monolingual dictionary.](https://pdfs.semanticscholar.org/6891/69de00c63d58bd68229cb0b3469a617f5ab3.pdf) *Lang Resources & Evaluation* 43:269–299.
- Xiaoman Pan, Boliang Zhang, Jonathan May, Joel Nothman, Kevin Knight and Heng Ji. 2017. [Cross-lingual](https://aclweb.org/anthology/P17-1178) [Name Tagging and Linking for 282 Languages.](https://aclweb.org/anthology/P17-1178) In ACL.
- Lev Finkelstein, Evgeniy Gabrilovich, Yossi Matias, Ehud Rivlin, Zach Solan, Gadi Wolfman, and Eytan Ruppin. 2002. [Placing Search in Context: The Concept Revisited.](http://www.cs.tau.ac.il/~ruppin/p116-finkelstein.pdf) In ACM TOIS.
- Uwe Quasthoff, Matthias Richter and Christian Biemann. 2006. [Corpus Portal for Search in Monolingual](https://www.aclweb.org/anthology/L06-1396/) [Corpora.](https://www.aclweb.org/anthology/L06-1396/) In LREC.
- M.T. Kromann and S.K. Lynge. [Danish Dependency Treebank v. 1.0.](https://github.com/mbkromann/copenhagen-dependency-treebank) Department of Computational Linguistics, Copenhagen Business School., 2004.
- Sigurbergsson, Gudbjartur Ingi and Derczynski, Leon. [Offensive Language and Hate Speech Detection for](https://www.aclweb.org/anthology/2020.lrec-1.430.pdf) [{D}anish.](https://www.aclweb.org/anthology/2020.lrec-1.430.pdf) in LREC 2020

## **CHAPTER**

## **SEVEN**

## **MODELS**

# **7.1 Embeddings**

This module provides you with functions for loading pretrained Danish word embeddings through several NLP frameworks:

- flair
- spaCy
- Gensim

Available word embeddings:

- wiki.da.wv
- cc.da.wv
- conll17.da.wv
- news.da.wv
- sketchengine.da.wv

Available subword embeddings:

- wiki.da.swv
- cc.da.swv
- sketchengine.da.swv

```
danlp.models.embeddings.AVAILABLE_EMBEDDINGS = ['wiki.da.wv', 'cc.da.wv', 'conll17.da.wv',
danlp.models.embeddings.AVAILABLE_SUBWORD_EMBEDDINGS = ['wiki.da.swv', 'cc.da.swv', 'sketch
danlp.models.embeddings.assert_wv_dimensions(wv: gen-
```
*sim.models.keyedvectors.Word2VecKeyedVectors*,

*pretrained\_embedding: str*)

This function will check the dimensions of some word embeddings wv, and check them against the data stored in WORD\_EMBEDDINGS.

#### **Parameters**

- **wv** (gensim.models.KeyedVectors) word embeddings
- **pretrained\_embedding** (str) the name of the pretrained embeddings

```
danlp.models.embeddings.load_context_embeddings_with_flair(direction='bi',
                                                                          word_embeddings=None,
                                                                          cache_dir='/home/docs/.danlp',
                                                                          verbose=False)
     Loads contextutal (dynamic) word embeddings with flair.
```
#### **Parameters**

- **direction** (str) bidirectional 'bi', forward 'fwd' or backward 'bwd'
- **word\_embedding** –
- **cache\_dir** (str) the directory for storing cached models
- **verbose** (bool) *True* to increase verbosity

```
danlp.models.embeddings.load_keras_embedding_layer(pretrained_embedding: str,
                                                           cache_dir='/home/docs/.danlp',
                                                           verbose=False, **kwargs)
```
Loads a Keras Embedding layer.

#### Parameters

- **pretrained\_embedding** (str) –
- **cache\_dir**  $(str)$  the directory for storing cached models
- **verbose** (bool) *True* to increase verbosity
- **kwargs** used to forward arguments to the Keras Embedding layer

Returns a Keras Embedding layer and index to word dictionary

```
danlp.models.embeddings.load_pytorch_embedding_layer(pretrained_embedding: str,
                                                              cache_dir='/home/docs/.danlp',
                                                              verbose=False)
```
Loads a pytorch embbeding layer.

#### **Parameters**

- **pretrained\_embedding** (str) –
- **cache\_dir**  $(str)$  the directory for storing cached models
- **verbose** (bool) *True* to increase verbosity

Returns a pytorch Embedding module and a list id2word

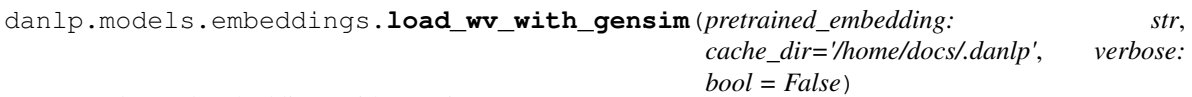

Loads word embeddings with Gensim.

#### **Parameters**

- **pretrained\_embedding** (str) –
- **cache**  $\text{dir}$  the directory for storing cached data
- **verbose** (bool) *True* to increase verbosity

#### Returns KeyedVectors or FastTextKeyedVectors

```
danlp.models.embeddings.load_wv_with_spacy(pretrained_embedding: str, cache_dir: str =
                                                     '/home/docs/.danlp', verbose=False)
```
Loads a spaCy model with pretrained embeddings.

#### **Parameters**

- **pretrained\_embedding** (str) –
- **cache\_dir** (str) the directory for storing cached data
- **verbose** (bool) *True* to increase verbosity

Returns spaCy model

# **7.2 BERT models**

**class** danlp.models.bert\_models.**BertBase**(*cache\_dir='/home/docs/.danlp'*, *verbose=False*) Bases: object

BERT language model used for embedding of tokens or sentence. The Model is trained by BotXO: [https:](https://github.com/botxo/nordic_bert) [//github.com/botxo/nordic\\_bert](https://github.com/botxo/nordic_bert) The Bert model is transformed into pytorch version

Credit for code example: <https://mccormickml.com/2019/05/14/BERT-word-embeddings-tutorial/>

#### **Parameters**

- **cache\_dir**  $(str)$  the directory for storing cached models
- **verbose** (bool) *True* to increase verbosity

#### **embed\_text**(*text*)

Calculate the embeddings for each token in a sentence ant the embedding for the sentence based on a BERT language model. The embedding for a token is chosen to be the concatenated last four layers, and the sentence embeddings to be the mean of the second to last layer of all tokens in the sentence The BERT tokenizer splits in subword for UNK word. The tokenized sentence is therefore returned as well. The embeddings for the special tokens are not returned.

**Parameters sentence** (str) – raw text

**Returns** three lists: token\_embeddings (dim: tokens x 3072), sentence\_embedding  $(1x738)$ , tokenized\_text

Return type list, list, list

**class** danlp.models.bert\_models.**BertEmotion**(*cache\_dir='/home/docs/.danlp'*, *verbose=False*)

Bases: object

BERT Emotion model.

For classifying whether there is emotion in the text, and recognizing amongst eight emotions.

#### Parameters

- **cache**  $\text{dir}(str)$  the directory for storing cached models
- **verbose** (bool) *True* to increase verbosity

#### **predict**(*sentence: str*, *no\_emotion=False*)

Predicts emotion among:

- 0: *Glæde/Sindsro*
- 1: *Tillid/Accept*
- 2: *Forventning/Interrese*
- 3: *Overasket/Målløs*
- 4: *Vrede/Irritation*
- 5: *Foragt/Modvilje*
- 6: *Sorg/trist*
- 7: *Frygt/Bekymret*

#### Parameters

- **sentence**  $(str)$  raw text
- **no\_emotion** (bool) whether there is emotion or not in the text

Returns index of the emotion

#### Return type int

```
predict_if_emotion(sentence)
```
Predicts whether there is emotion in the text.

**Parameters sentence**  $(str)$  – raw sentence

Returns 0 if no emotion else 1

Return type int

**predict\_proba**(*sentence: str*, *emotions=True*, *no\_emotion=True*) Predicts the probabilities of emotions.

#### Parameters

- **sentence**  $(str)$  raw text
- **emotions**  $(bood)$  whether to return the probability of the emotion
- **no\_emotion** (bool) whether to return the probability of the sentence being emotional

Returns a list of probabilities

#### Return type List

```
class danlp.models.bert_models.BertHateSpeech(cache_dir='/home/docs/.danlp', ver-
                                                    bose=False)
```
Bases: object

BERT HateSpeech Model.

For detecting whether a comment is offensive or not and, if offensive, predicting what type of hate speech it is. The model is meant to be used for helping moderating online comments (thus, including the detection and categorization of spams). Following are the categories that can be predicted by the model: \* Særlig opmærksomhed \* Personangreb \* Sprogbrug \* Spam & indhold

#### **Parameters**

- **cache\_dir**  $(str)$  the directory for storing cached models
- **verbose** (bool) *True* to increase verbosity

**predict**(*sentence: str*, *offensive: bool = True*, *hatespeech: bool = True*)

Predict whether a sentence is offensive or not and/or the class of the sentence [Særlig opmærksomhed, Personangreb, Sprogbrug, Spam & indhold]

#### Parameters

- **sentence**  $(str)$  raw text
- **offensive** (bool) if *True* returns whether the sentence is offensive or not
- **hatespeech** (bool) if *True* returns the type of hate speech the sentence belongs to

Returns a dictionary for offensive language and hate speech detection results

#### Return type Dict

**class** danlp.models.bert\_models.**BertNer**(*cache\_dir='/home/docs/.danlp'*, *verbose=False*) Bases: object

#### BERT NER model

#### **Parameters**

- **cache\_dir**  $(str)$  the directory for storing cached models
- **verbose** (bool) *True* to increase verbosity

### **predict**(*text: Union[str, List[str]]*, *IOBformat=True*)

Predict NER labels from raw text or tokenized text. If the text is a raw string this method will return the string tokenized with BERTs subword tokens.

#### Parameters

- **text** can either be a raw text or a list of tokens
- **IOBformat** can either be TRUE or FALSE, but can only be False if text input is a list of tokens. Specifify if output should be in IOB format or a dictionary
- Returns the tokenized text and the predicted labels in IOB format, or a dictionary with the tags and position

Example "*varme vafler*" becomes ["varme", "va", "##fler"]

**class** danlp.models.bert\_models.**BertNextSent**(*cache\_dir='/home/docs/.danlp'*, *verbose=False*)

Bases: object

BERT language model is trained for next sentence predictions. The Model is trained by BotXO: [https://github.](https://github.com/botxo/nordic_bert) [com/botxo/nordic\\_bert](https://github.com/botxo/nordic_bert) The Bert model is transformed into pytorch version

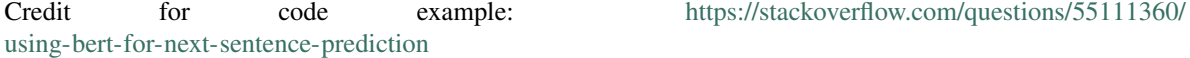

#### Parameters

- **cache\_dir** (str) the directory for storing cached models
- **verbose** (bool) *True* to increase verbosity

#### **predict\_if\_next\_sent**(*sent\_A: str*, *sent\_B: str*)

Calculate the probability that sentence B follows sentence A.

Credit for code example: [https://stackoverflow.com/questions/55111360/](https://stackoverflow.com/questions/55111360/using-bert-for-next-sentence-prediction) [using-bert-for-next-sentence-prediction](https://stackoverflow.com/questions/55111360/using-bert-for-next-sentence-prediction)

*bose=False*)

Parameters

- **sent**  $A$  (str) sentence A
- **sent\_B**  $(str)$  sentence B

Returns the probability of sentence B following sentence A

#### Return type float

**class** danlp.models.bert\_models.**BertOffensive**(*cache\_dir='/home/docs/.danlp'*, *ver-*

Bases: object

BERT offensive language identification model.

For predicting whether a text is offensive or not.

#### Parameters

- **cache\_dir**  $(str)$  the directory for storing cached models
- **verbose** (bool) *True* to increase verbosity

#### **predict**(*sentence: str*)

Predict whether a text is offensive or not.

Parameters **sentence** (str) – raw text

Returns a class – *OFF* (offensive) or *NOT* (not offensive)

#### Return type str

#### **predict\_proba**(*sentence: str*)

For a given sentence, return its probabilities of belonging to each class, i.e. *OFF* or *NOT*

**class** danlp.models.bert\_models.**BertTone**(*cache\_dir='/home/docs/.danlp'*, *verbose=False*) Bases: object

#### BERT Tone model.

For classifying both the tone [subjective, objective] and the polarity [positive, neutral, negativ] of sentences.

#### Parameters

- **cache\_dir** (str) the directory for storing cached models
- **verbose** (bool) *True* to increase verbosity

#### **predict**(*sentence: str*, *polarity: bool = True*, *analytic: bool = True*)

Predict the polarity [positive, neutral, negativ] and/or the tone [subjective, objective] of the sentence.

#### Parameters

- **sentence**  $(str)$  raw text
- **polarity** (bool) returns the polarity if *True*
- **analytic** (bool) returns the tone if *True*

Returns a dictionary for polarity and tone results

#### Return type Dict

```
danlp.models.bert_models.load_bert_base_model(cache_dir='/home/docs/.danlp', ver-
```
*bose=False*)

Load BERT language model and use for embedding of tokens or sentence. The Model is trained by BotXO: [https://github.com/botxo/nordic\\_bert](https://github.com/botxo/nordic_bert)

### Parameters

- **cache\_dir** (str) the directory for storing cached models
- **verbose** (bool) *True* to increase verbosity

### Returns BERT model

danlp.models.bert\_models.**load\_bert\_emotion\_model**(*cache\_dir='/home/docs/.danlp'*, *verbose=False*)

Loads a BERT Emotion model.

## **Parameters**

• **cache\_dir**  $(str)$  – the directory for storing cached models

• **verbose** (bool) – *True* to increase verbosity

#### Returns a BERT Emotion model

danlp.models.bert\_models.**load\_bert\_hatespeech\_model**(*cache\_dir='/home/docs/.danlp'*, *verbose=False*)

Loads a BERT HateSpeech model.

### Parameters

- **cache\_dir**  $(str)$  the directory for storing cached models
- **verbose** (bool) *True* to increase verbosity

#### Returns a BERT HateSpeech model

danlp.models.bert\_models.**load\_bert\_ner\_model**(*cache\_dir='/home/docs/.danlp'*, *ver-*

Loads a BERT NER model.

Parameters

- **cache**  $\text{dir}(str)$  the directory for storing cached models
- **verbose** (bool) *True* to increase verbosity

#### Returns a BERT NER model

danlp.models.bert\_models.**load\_bert\_nextsent\_model**(*cache\_dir='/home/docs/.danlp'*,

*verbose=False*) Load BERT language model used for next sentence predictions. The Model is trained by BotXO: [https://github.](https://github.com/botxo/nordic_bert) [com/botxo/nordic\\_bert](https://github.com/botxo/nordic_bert)

*bose=False*)

#### **Parameters**

- **cache\_dir**  $(str)$  the directory for storing cached models
- **verbose** (bool) *True* to increase verbosity

#### Returns BERT NextSent model

```
danlp.models.bert_models.load_bert_offensive_model(cache_dir='/home/docs/.danlp',
```
*verbose=False*)

Loads a BERT offensive language identification model.

### **Parameters**

- **cache\_dir**  $(str)$  the directory for storing cached models
- **verbose** (bool) *True* to increase verbosity

Returns a BERT offensive language identification model

danlp.models.bert\_models.**load\_bert\_tone\_model**(*cache\_dir='/home/docs/.danlp'*, *ver-*

*bose=False*)

Loads a BERT Tone model.

### **Parameters**

- **cache\_dir**  $(str)$  the directory for storing cached models
- **verbose** (bool) *True* to increase verbosity

Returns a BERT Tone model

## **7.3 ELECTRA models**

**class** danlp.models.electra\_models.**ElectraOffensive**(*cache\_dir='/home/docs/.danlp'*,

*verbose=False*)

*verbose=False*)

Bases: object

Electra Offensive Model.

For detecting whether a comment is offensive or not.

#### **Parameters**

- **cache\_dir** (str) the directory for storing cached models
- **verbose** (bool) *True* to increase verbosity

#### **predict**(*sentence: str*)

Predict whether a sentence is offensive or not

**Parameters sentence** (str) – raw text

Returns a class representing whether the sentence is offensive or not (*OFF*/*NOT*)

Return type str

#### **predict\_proba**(*sentence: str*)

For a given sentence, return its probabilities of belonging to each class, i.e. *OFF* or *NOT*

```
danlp.models.electra_models.load_electra_offensive_model(cache_dir='/home/docs/.danlp',
```
Loads an Electra Offensive model.

#### **Parameters**

- **cache\_dir** (str) the directory for storing cached models
- **verbose** (bool) *True* to increase verbosity

Returns an Electra Offensive model

## **7.4 flair models**

```
danlp.models.flair_models.load_flair_ner_model(cache_dir='/home/docs/.danlp', ver-
                                                     bose=False)
```
Loads a flair model for NER.

Parameters

- **cache\_dir**  $(str)$  the directory for storing cached models
- **verbose** (bool) *True* to increase verbosity

Returns an NER flair model

danlp.models.flair\_models.**load\_flair\_pos\_model**(*cache\_dir='/home/docs/.danlp'*, *ver-*

*bose=False*)

Loads a flair model for Part-of-Speech tagging.

#### **Parameters**

- **cache\_dir**  $(str)$  the directory for storing cached models
- **verbose** (bool) *True* to increase verbosity

Returns a POS flair model

## **7.5 spaCy models**

```
class danlp.models.spacy_models.SpacyChunking(model=None,
```
*cache\_dir='/home/docs/.danlp'*, *verbose=False*)

Bases: object

Spacy Chunking Model

Parameters

- **model** (spaCy model) a (preloaded) spaCy model
- **cache\_dir**  $(str)$  the directory for storing cached models
- **verbose** (bool) *True* to increase verbosity

### **predict**(*text: Union[str, List[str]]*, *bio=True*)

Predict NP chunks from raw or tokenized text.

### Parameters

- **text** can either be a raw text or a list of tokens
- **bio** (bool) *True* to return a list of labels in BIO format (same length as the sentence), *False* to return a list of tuples *(start id, end id, chunk label)*
- Returns NP chunks either a list of labels in BIO format or a list of tuples *(start id, end id, chunk label)*

Example "*Jeg kommer fra en lille by*" becomes

- a list of BIO tags: ['B-NP', 'O', 'O', 'B-NP', 'I-NP', 'I-NP']
- or a list of tuples :  $[(0, 1, 'NP'), (3, 6, 'NP')]$

danlp.models.spacy\_models.**load\_spacy\_chunking\_model**(*spacy\_model=None*,

*cache\_dir='/home/docs/.danlp'*, *verbose=False*)

Loads a spaCy chunking model.

### Parameters

- **spacy\_model** (spaCy model) a (preloaded) spaCy model
- **cache\_dir** (str) the directory for storing cached models
- **verbose** (bool) *True* to increase verbosity

Returns a spaCy Chunking model

Note: A spaCy model can be previously loaded using load\_spacy\_model and given as an argument to load\_spacy\_chunking\_model (for instance, to avoid loading the model twice)

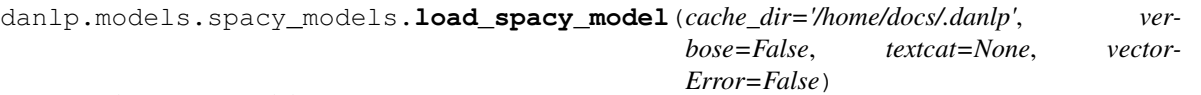

Loads a spaCy model.

**Parameters** 

- **cache\_dir** (str) the directory for storing cached models
- **verbose** (bool) *True* to increase verbosity
- **textcat** (bool) '*sentiment*' for loading the spaCy sentiment analyser
- **vectorError** (bool) –

Returns a spaCy model

Warning: vectorError is a temporary work around error encounted by keeping two models and not been able to find reference name for vectors

## **7.6 XLM-R models**

**class** danlp.models.xlmr\_models.**XLMRCoref**(*cache\_dir='/home/docs/.danlp'*, *verbose=False*) Bases: object

XLM-Roberta Coreference Resolution Model.

For predicting which expressions (word or group of words) refer to the same entity in a document.

#### Parameters

- **cache\_dir**  $(str)$  the directory for storing cached models
- **verbose** (bool) *True* to increase verbosity

#### **predict**(*document: List[List[str]]*)

Predict coreferences in a document

Parameters document (List [List [str]]) – segmented and tokenized text

Returns a dictionary

Return type Dict

#### **predict\_clusters**(*document: List[List[str]]*)

Predict clusters of entities in the document. Each predicted cluster contains a list of references. A reference is a tuple (ref text, start id, end id). The ids refer to the token ids in the entire document.

Parameters document (List [List [str]]) – segmented and tokenized text

Returns a list of clusters

Return type List[List[Tuple]]

**class** danlp.models.xlmr\_models.**XlmrNed**(*cache\_dir='/home/docs/.danlp'*, *verbose=False*) Bases: object

XLM-Roberta for Named Entity Disambiguation.

For predicting whether or not a specific entity (QID) is mentioned in a sentence.

### Parameters

- **cache\_dir**  $(str)$  the directory for storing cached models
- **verbose** (bool) *True* to increase verbosity

**predict**(*sentence: str*, *kg\_context: str*)

Predict whether a QID is mentioned in a sentence or not.

### Parameters

• **sentence**  $(str)$  – raw text

• **kg\_context** (str) – raw text

Returns

### Return type str

danlp.models.xlmr\_models.**load\_xlmr\_coref\_model**(*cache\_dir='/home/docs/.danlp'*, *verbose=False*)

Loads an XLM-R coreference model.

Parameters

- **cache\_dir** (str) the directory for storing cached models
- **verbose** (bool) *True* to increase verbosity

Returns an XLM-R coreference model

```
danlp.models.xlmr_models.load_xlmr_ned_model(cache_dir='/home/docs/.danlp', ver-
```
*bose=False*)

Loads an XLM-R model for named entity disambiguation.

#### Parameters

- **cache\_dir** (str) the directory for storing cached models
- **verbose** (bool) *True* to increase verbosity

Returns an XLM-R NED model

## **CHAPTER**

## **EIGHT**

# **DATASETS**

## **8.1 Dacoref**

**class** danlp.datasets.dacoref.**Dacoref**(*cache\_dir: str = '/home/docs/.danlp'*) Bases: object

This Danish coreference annotation contains parts of the Copenhagen Dependency Treebank. It was originally annotated as part of the Copenhagen Dependency Treebank (CDT) project but never finished. This resource extends the annotation by using different mapping techniques and by augmenting with Qcodes from Wiktionary. Read more about it in the danlp docs.

### **Parameters**

- **cache**  $\text{dir}(str)$  the directory for storing cached models
- **verbose** (bool) *True* to increase verbosity

**load\_as\_conllu**(*predefined\_splits: bool = False*)

Parameters **predefined\_splits** (bool) - Boolean

Returns A single parsed conllu list or a list of train, dev, test split parsed conllu list depending on predefined\_split

# **8.2 DaNED & DaWikiNED**

**class** danlp.datasets.daned.**DaNED**(*cache\_dir: str = '/home/docs/.danlp'*) Bases: object

Class for loading the DaNED dataset. The DaNED dataset is derived from the Dacoref dataset which is itself based on the DDT (thus, divided in train, dev and test in the same way). It is annotated for named entity disambiguation (also refered as named entity linking).

Each entry is a tuple of a sentence and the QID of an entity. The label represents whether the entity corresponding to the QID is mentioned in the sentence. Each QID is linked to a knowledge graph (wikidata properties) and a description (wikidata description).

The same sentence can appear multiple times in the dataset (associated with different QIDs). But only one of them should have a label "1" (which corresponds to the correct entity).

### **Parameters**

- **cache\_dir**  $(str)$  the directory for storing cached models
- **verbose** (bool) *True* to increase verbosity

**get\_kg\_context\_from\_qid**(*qid: str*, *output\_as\_dictionary=False*, *allow\_online\_search=False*) Return the knowledge context and the description of an entity from its QID.

#### Parameters

- **qid** (str) a wikidata QID
- **output** as dictionary (bool) whether the properties should be a dictionary or a string (default)
- **allow\_online\_search** (bool) whether searching Wikidata online when qid not in database (default False)

Returns string (or dictionary) of properties and description

#### **load\_with\_pandas**()

Loads the DaNED dataset in dataframes with pandas.

Returns 3 dataframes – train, dev, test

```
class danlp.datasets.dawikined.DaWikiNED(cache_dir: str = '/home/docs/.danlp')
    Bases: object
```
Class for loading the DaWikiNED dataset. The DaWikiNED dataset contains Wikipedia text annotated for named entity disambiguation. It contains only a train set as it is intended for use as a dataset augmentation for the DaNED dataset.

Each entry is a tuple of a sentence and the QID of an entity. The label represents whether the entity corresponding to the QID is mentioned in the sentence. Each QID is linked to a knowledge graph (wikidata properties) and a description (wikidata description).

The same sentence can appear multiple times in the dataset (associated with different QIDs). But only one of them should have a label "1" (which corresponds to the correct entity).

#### Parameters

- **cache\_dir** (str) the directory for storing cached models
- **verbose** (bool) *True* to increase verbosity
- **get\_kg\_context\_from\_qid**(*qid: str*, *output\_as\_dictionary=False*, *allow\_online\_search=False*) Return the knowledge context and the description of an entity from its QID.

#### Parameters

- **qid** (str) a wikidata QID
- **output\_as\_dictionary** (bool) whether the properties should be a dictionary or a string (default)
- **allow\_online\_search** (bool) whether searching Wikidata online when qid not in database (default False)

Returns string (or dictionary) of properties and description

#### **load\_with\_pandas**()

Loads the DaWikiNED dataset in a dataframe with pandas.

Returns a dataframe for train data
### <span id="page-72-1"></span><span id="page-72-0"></span>**8.3 DanNet**

```
class danlp.datasets.dannet.DanNet(cache_dir='/home/docs/.danlp', verbose=False)
     Bases: object
```
DanNet wrapper, providing functions to access the main features of DanNet. See also : [https://cst.ku.dk/](https://cst.ku.dk/projekter/dannet/) [projekter/dannet/.](https://cst.ku.dk/projekter/dannet/)

Dannet consists of a set of 4 databases:

- words
- word senses
- relations
- synsets

#### Parameters

- **cache\_dir**  $(str)$  the directory for storing cached models
- **verbose** (bool) *True* to increase verbosity

### **domains**(*word*, *pos=None*)

Returns the domains of *word*.

### Parameters

- **word** text
- **pos** (list of) part of speech tag(s) (in "Noun", "Verb", "Adjective")

#### Returns list of domains

**hypernyms**(*word*, *pos=None*) Returns the hypernyms of *word*.

### Parameters

- **word** text
- **pos** (list of) part of speech tag(s) (in "Noun", "Verb", "Adjective")

### Returns list of hypernyms

### **hyponyms**(*word*, *pos=None*)

### Returns the hyponyms of *word*.

### Parameters

- **word** text
- **pos** (list of) part of speech tag(s) (in "Noun", "Verb", "Adjective")

Returns list of hypernyms

#### **load\_with\_pandas**()

Loads the datasets in 4 dataframes

Returns 4 dataframes: words, wordsenses, relations, synsets

**meanings**(*word*, *pos=None*) Returns the meanings of *word*.

Parameters

<span id="page-73-1"></span>• **word** – text

• **pos** – (list of) part of speech tag(s) (in "Noun", "Verb", "Adjective")

Returns list of meanings

### **pos**(*word*)

Returns the part-of-speech tags *word* can be categorized with among "Noun", "Verb" or "Adjective".

Parameters **word** – text

Returns list of part-of-speech tags

**synonyms**(*word*, *pos=None*) Returns the synonyms of *word*.

#### Parameters

- **word** text
- **pos** (list of) part of speech tag(s) (in "Noun", "Verb", "Adjective")

Returns list of synonyms

Example "*hav*" returns ["sø", "ocean"]

**wordnet\_relations**(*word*, *pos=None*, *eurowordnet=True*) Returns the name of the relations *word* is associated with.

### Parameters

- **word** text
- **pos** (list of) part of speech tag(s) (in "Noun", "Verb", "Adjective")

Returns list of relations

### <span id="page-73-0"></span>**8.4 Danish Dependency Treebank**

```
class danlp.datasets.ddt.DDT(cache_dir: str = '/home/docs/.danlp')
     Bases: object
```
Class for loading the Danish Dependency Treebank (DDT) through several frameworks/formats.

The DDT dataset has been annotated with NER tags in the IOB2 format. The dataset is downloaded in CoNLL-U format, but with this class it can be converted to spaCy format or a simple NER format similar to the CoNLL 2003 NER format.

### **Parameters**

- **cache\_dir** (str) the directory for storing cached models
- **verbose** (bool) *True* to increase verbosity

**load\_as\_conllu**(*predefined\_splits: bool = False*) Load the DDT in CoNLL-U format.

Parameters **predefined\_splits** (bool) –

Returns A single pyconll.Conll or a tuple of (train, dev, test) pyconll.Conll depending on predefined\_split

<span id="page-74-1"></span>**load\_with\_flair**(*predefined\_splits: bool = False*) Load the DDT with flair.

This function is inspired by the "Reading Your Own Sequence Labeling Dataset" from Flairs tutorial on reading corpora:

[https://github.com/zalandoresearch/flair/blob/master/resources/docs/TUTORIAL\\_6\\_CORPUS.md](https://github.com/zalandoresearch/flair/blob/master/resources/docs/TUTORIAL_6_CORPUS.md)

Parameters **predefined\_splits** (bool) –

Returns ColumnCorpus

Note: TODO: Make a pull request to flair similar to this: [https://github.com/zalandoresearch/flair/issues/](https://github.com/zalandoresearch/flair/issues/383) [383](https://github.com/zalandoresearch/flair/issues/383)

### **load\_with\_spacy**()

Loads the DDT with spaCy.

This function converts the conllu files to json in the spaCy format.

Returns GoldCorpus

Note: Not using jsonl because of: <https://github.com/explosion/spaCy/issues/3523>

### <span id="page-74-0"></span>**8.5 DKHate**

**class** danlp.datasets.dkhate.**DKHate**(*cache\_dir: str = '/home/docs/.danlp'*) Bases: object

Class for loading the DKHate dataset. The DKHate dataset contains user-generated comments from social media platforms (Facebook and Reddit) annotated for various types and target of offensive language. The original corpus has been used for the OffensEval 2020 shared task. Note that only labels for Offensive language identification (sub-task A) are available. Which means that each sample in this dataset is labelled with either *NOT* (Not Offensive) or *OFF* (Offensive).

### **Parameters**

- **cache\_dir**  $(str)$  the directory for storing cached models
- **verbose** (bool) *True* to increase verbosity

#### **load\_with\_pandas**()

Loads the DKHate dataset in a dataframe with pandas.

Returns a dataframe for test data and a dataframe for train data

## <span id="page-75-1"></span><span id="page-75-0"></span>**8.6 Sentiment datasets**

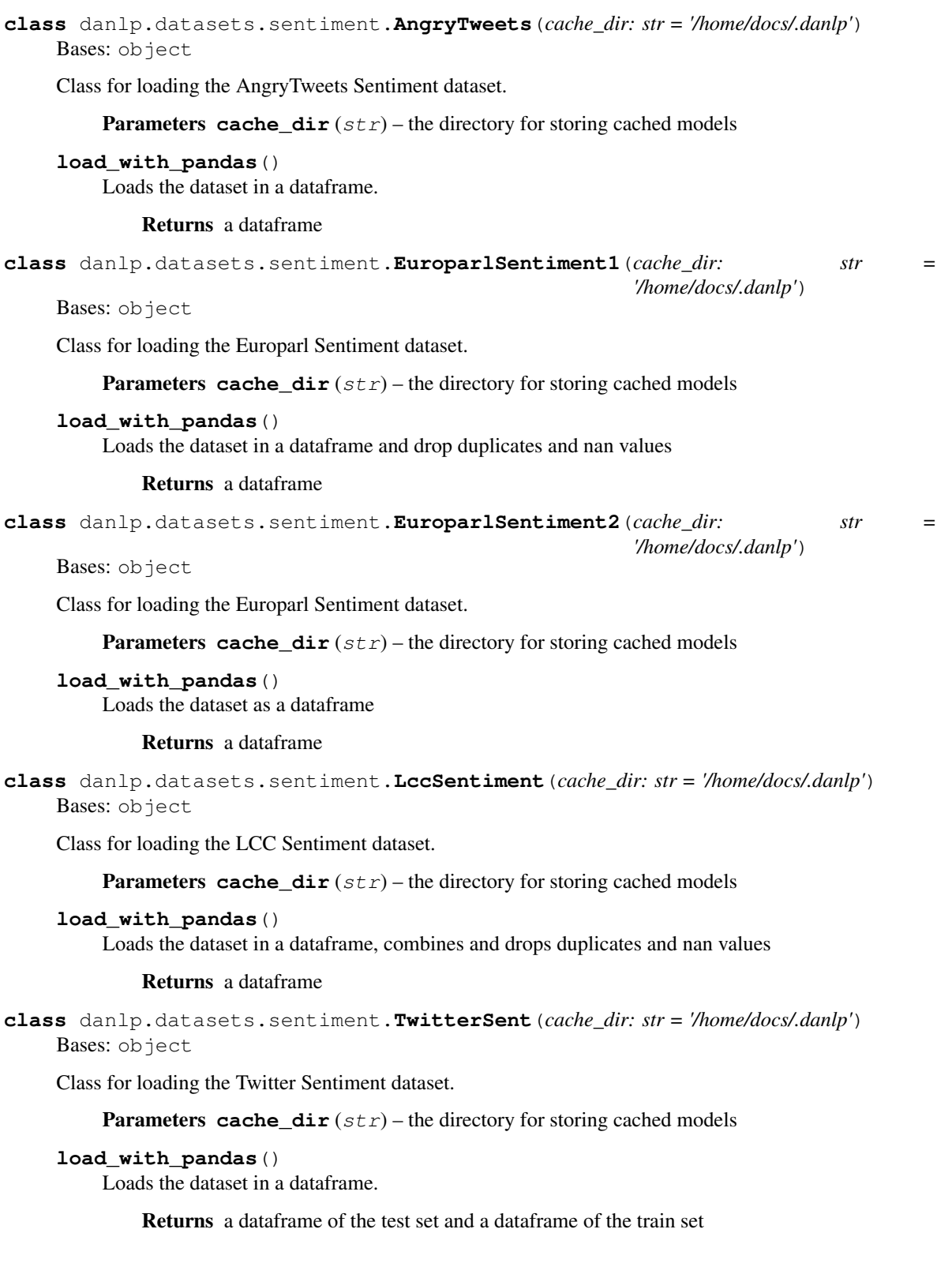

## <span id="page-76-2"></span><span id="page-76-0"></span>**8.7 DaUnimorph**

**class** danlp.datasets.unimorph.**DaUnimorph**(*cache\_dir='/home/docs/.danlp'*, *verbose=False*) Bases: object

Danish Unimorph. See also : [https://unimorph.github.io/.](https://unimorph.github.io/)

The Danish Unimorph is a database which contains knowledge (lemmas and morphological features) about different forms of nouns and verbs in Danish.

### **Parameters**

- **cache\_dir** (str) the directory for storing cached models
- **verbose** (bool) *True* to increase verbosity
- **get\_inflections**(*form*, *pos=None*, *is\_lemma=False*, *with\_features=False*) Returns all possible inflections (forms) of a word (based on its lemma)

Returns list of words

**get\_lemmas**(*form*, *pos=None*, *with\_features=False*) Returns the lemma(s) of a word

Returns list of lemmas

### **load\_with\_pandas**()

Loads the dataset in a dataframe

Returns a dataframe

### <span id="page-76-1"></span>**8.8 WikiANN**

```
class danlp.datasets.wiki_ann.WikiAnn(cache_dir: str = '/home/docs/.danlp')
     Bases: object
```
Class for loading the WikiANN dataset.

**Parameters cache\_dir**  $(str)$  – the directory for storing cached models

```
load_with_flair(predefined_splits: bool = False)
     Loads the dataset with flair.
```
Parameters **predefined\_splits** (bool) –

Returns ColumnCorpus

```
load_with_spacy()
```
Loads the dataset with spaCy.

This function will convert the CoNLL02/03 format to json format for spaCy. As the function will return a spacy.gold.GoldCorpus which needs a dev set this function also splits the dataset into a 70/30 split as is done by Pan et al. (2017).

• Pan et al. (2017): <https://aclweb.org/anthology/P17-1178>

Returns GoldCorpus

## <span id="page-77-1"></span><span id="page-77-0"></span>**8.9 Word similarity datasets**

```
class danlp.datasets.word_sim.DSD(cache_dir: str = '/home/docs/.danlp')
     Bases: object
```
Class for loading the Danish Similarity Dataset dataset.

**Parameters cache\_dir**  $(str)$  – the directory for storing cached models

### **load\_with\_pandas**()

Loads the dataset in a dataframe.

Returns a dataframe

**words**() → set

Loads the vocabulary.

### Return type set

```
class danlp.datasets.word_sim.WordSim353Da(cache_dir: str = '/home/docs/.danlp')
    Bases: object
```
Class for loading the WordSim-353 dataset.

**Parameters cache\_dir**  $(str)$  – the directory for storing cached models

### **load\_with\_pandas**()

Loads the dataset in a dataframe.

Returns a dataframe

**words**() → set

Loads the vocabulary.

Return type set

## **PYTHON MODULE INDEX**

### d

danlp.datasets.dacoref, [67](#page-70-0) danlp.datasets.daned, [67](#page-70-1) danlp.datasets.dannet, [69](#page-72-0) danlp.datasets.dawikined, [68](#page-71-0) danlp.datasets.ddt, [70](#page-73-0) danlp.datasets.dkhate, [71](#page-74-0) danlp.datasets.sentiment, [72](#page-75-0) danlp.datasets.unimorph, [73](#page-76-0) danlp.datasets.wiki\_ann, [73](#page-76-1) danlp.datasets.word\_sim, [74](#page-77-0) danlp.models.bert\_models, [57](#page-60-0) danlp.models.electra\_models, [62](#page-65-0) danlp.models.embeddings, [55](#page-58-0) danlp.models.flair\_models, [62](#page-65-1) danlp.models.spacy\_models, [63](#page-66-0) danlp.models.xlmr\_models, [64](#page-67-0)

### **INDEX**

# A

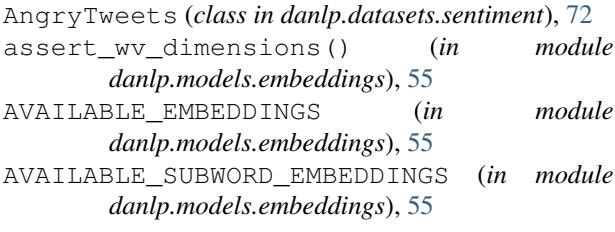

# B

BertBase (*class in danlp.models.bert\_models*), [57](#page-60-1) BertEmotion (*class in danlp.models.bert\_models*), [57](#page-60-1) BertHateSpeech (*class in danlp.models.bert\_models*), [58](#page-61-0) BertNer (*class in danlp.models.bert\_models*), [59](#page-62-0) BertNextSent (*class in danlp.models.bert\_models*), [59](#page-62-0) BertOffensive (*class in danlp.models.bert\_models*), [59](#page-62-0) BertTone (*class in danlp.models.bert\_models*), [60](#page-63-0)

# D

Dacoref (*class in danlp.datasets.dacoref*), [67](#page-70-2) DaNED (*class in danlp.datasets.daned*), [67](#page-70-2) danlp.datasets.dacoref module, [67](#page-70-2) danlp.datasets.daned module, [67](#page-70-2) danlp.datasets.dannet module, [69](#page-72-1) danlp.datasets.dawikined module, [68](#page-71-1) danlp.datasets.ddt module, [70](#page-73-1) danlp.datasets.dkhate module, [71](#page-74-1) danlp.datasets.sentiment module, [72](#page-75-1) danlp.datasets.unimorph module, [73](#page-76-2) danlp.datasets.wiki\_ann module, [73](#page-76-2)

danlp.datasets.word\_sim module, [74](#page-77-1) danlp.models.bert\_models module, [57](#page-60-1) danlp.models.electra\_models module, [62](#page-65-2) danlp.models.embeddings module, [55](#page-58-1) danlp.models.flair\_models module, [62](#page-65-2) danlp.models.spacy\_models module, [63](#page-66-1) danlp.models.xlmr\_models module, [64](#page-67-1) DanNet (*class in danlp.datasets.dannet*), [69](#page-72-1) DaUnimorph (*class in danlp.datasets.unimorph*), [73](#page-76-2) DaWikiNED (*class in danlp.datasets.dawikined*), [68](#page-71-1) DDT (*class in danlp.datasets.ddt*), [70](#page-73-1) DKHate (*class in danlp.datasets.dkhate*), [71](#page-74-1) domains() (*danlp.datasets.dannet.DanNet method*), [69](#page-72-1) DSD (*class in danlp.datasets.word\_sim*), [74](#page-77-1)

## E

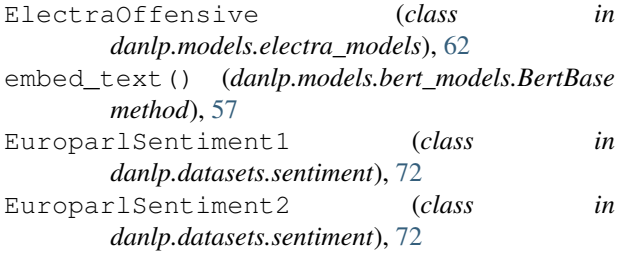

## G

```
get_inflections()
        (danlp.datasets.unimorph.DaUnimorph
        method), 73
get_kg_context_from_qid()
        (danlp.datasets.daned.DaNED method),
        67
get_kg_context_from_qid()
        (danlp.datasets.dawikined.DaWikiNED
```
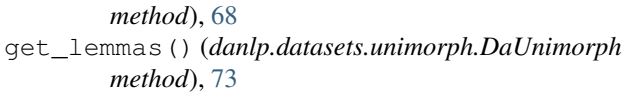

hypernyms() (*danlp.datasets.dannet.DanNet*

## H

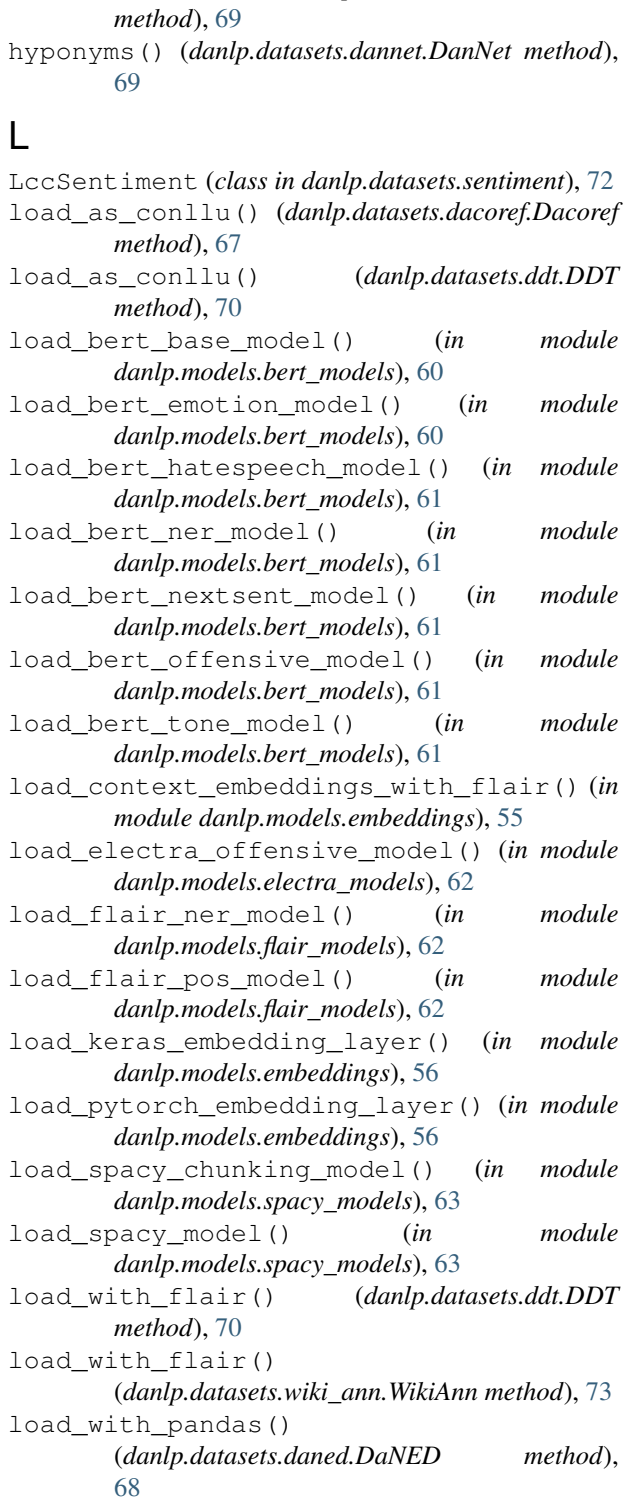

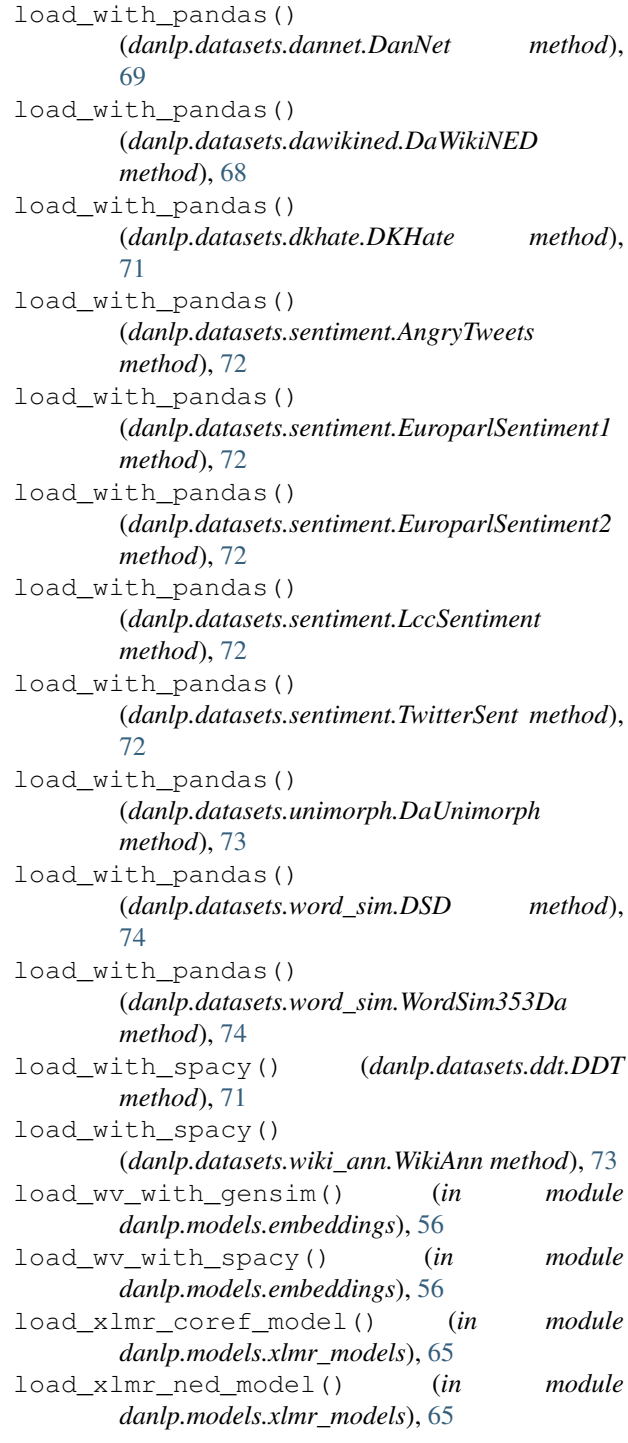

### M

```
meanings() (danlp.datasets.dannet.DanNet method),
    69
module
  67
  67
  danlp.datasets.dannet, 69
  68
```

```
danlp.datasets.ddt, 70
danlp.datasets.dkhate, 71
danlp.datasets.sentiment, 72
danlp.datasets.unimorph, 73
danlp.datasets.wiki_ann, 73
74
danlp.models.bert_models, 57
danlp.models.electra_models, 62
danlp.models.embeddings, 55
danlp.models.flair_models, 62
danlp.models.spacy_models, 63
danlp.models.xlmr_models, 64
```
## P

pos() (*danlp.datasets.dannet.DanNet method*), [70](#page-73-1) predict() (*danlp.models.bert\_models.BertEmotion method*), [57](#page-60-1) predict() (*danlp.models.bert\_models.BertHateSpeech method*), [58](#page-61-0) predict() (*danlp.models.bert\_models.BertNer method*), [59](#page-62-0) predict() (*danlp.models.bert\_models.BertOffensive method*), [60](#page-63-0) predict() (*danlp.models.bert\_models.BertTone method*), [60](#page-63-0) predict() (*danlp.models.electra\_models.ElectraOffensive method*), [62](#page-65-2) predict() (*danlp.models.spacy\_models.SpacyChunking method*), [63](#page-66-1) predict() (*danlp.models.xlmr\_models.XLMRCoref method*), [64](#page-67-1) predict() (*danlp.models.xlmr\_models.XlmrNed method*), [64](#page-67-1) predict\_clusters() (*danlp.models.xlmr\_models.XLMRCoref method*), [64](#page-67-1) predict\_if\_emotion() (*danlp.models.bert\_models.BertEmotion method*), [58](#page-61-0) predict\_if\_next\_sent() (*danlp.models.bert\_models.BertNextSent method*), [59](#page-62-0) predict\_proba() (*danlp.models.bert\_models.BertEmotion method*), [58](#page-61-0) predict\_proba() (*danlp.models.bert\_models.BertOffensive method*), [60](#page-63-0) predict\_proba() (*danlp.models.electra\_models.ElectraOffensive method*), [62](#page-65-2)

## S

SpacyChunking (*class in danlp.models.spacy\_models*), [63](#page-66-1) synonyms() (*danlp.datasets.dannet.DanNet method*), [70](#page-73-1)

## T

TwitterSent (*class in danlp.datasets.sentiment*), [72](#page-75-1)

## W

WikiAnn (*class in danlp.datasets.wiki\_ann*), [73](#page-76-2) wordnet\_relations() (*danlp.datasets.dannet.DanNet method*), [70](#page-73-1) words() (*danlp.datasets.word\_sim.DSD method*), [74](#page-77-1) words() (*danlp.datasets.word\_sim.WordSim353Da method*), [74](#page-77-1) WordSim353Da (*class in danlp.datasets.word\_sim*), [74](#page-77-1)

# X

XLMRCoref (*class in danlp.models.xlmr\_models*), [64](#page-67-1) XlmrNed (*class in danlp.models.xlmr\_models*), [64](#page-67-1)